# **STATISTIKA PARAMETRIK Panduan Praktis Pengujian Hipotesis dalam Penelitian Kuantitatif**

**BULKANI**

**CV IRDH**

## **STATISTIKA PARAMETRIK Panduan Praktis Pengujian Hipotesis dalam Penelitian Kuantitatif**

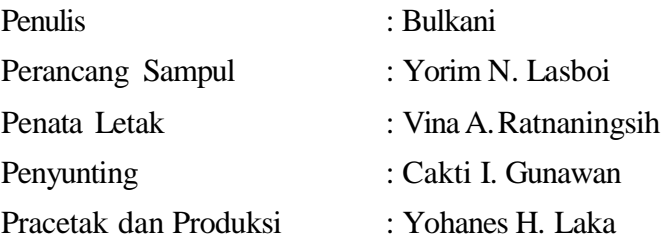

Hak Cipta © 2018, pada penulis Hak publikasi pada CV IRDH

*Dilarang memperbanyak, memperbanyak sebagian atau seluruh isi dari buku ini dalam bentuk apapun, tanpa izin tertulis dari penerbit.*

Cetakan pertama Oktober 2018

Penerbit CV IRDH Anggota IKAPI No. 159-JTE-2017 Office: Jl. Sokajaya No. 59, Purwokerto New Villa Bukit Sengkaling C9 No. 1 Malang HP 081 357 217 319 WA 089 621 424 412 [www.irdhcenter.com](http://www.irdhcenter.com/) Email: [buku.irdh@gmail.com](mailto:buku.irdh@gmail.com)

ISBN: 978-602-0726-22-9 i- xiiint + 103 hlm, 18,2 cm x 25,7 cm

## **KATA PENGANTAR**

<span id="page-2-0"></span>embahasan tentang statistika selalu menarik, karena beberapa hal, antara lain :

(1). Statistika sering dianggap sebagai ilmu yang sulit karena melibatkan proses perhtiungan yang rumit, (2). Banyak kesalahan persepsi tentang penggunaan statistika, terutama dalam hal pengujia n hipotesis secara benar, termasuk dalam penggunaan statistika parametrik.

Selama ini, buku –buku statistika disajikan terlalu teoretis dan konseptual, sehingga para pengguna, khususnya mahasiswa, merasa kesulitan memahami dan menggunakannya sebagai alat analisis data penelitian. Akibatnya, motivasi mereka untuk mempelajari statistika lebih jauh menjadi menurun. Untuk itulah buku ini disusun.

Buku ini secara khusus membahas tentang penggunaan statistika parametrik untuk pengujian hipotesis penelitian kuantitatif, khususnya beberapa jenis analisis statistika parametrik yang sering digunakan ddalam penelitian sosial dan pendidikan. Untuk memperjelas konsepnya, digunakan contoh -contoh analisis praktis, baik secara manual maupun menggunakan alat bantu software analisis data seperti program Microsoft Excell maupun SPSS. Analisis statistika parametrik yang dibahas antara lain adalah pengujian hipotesis yang digunakan untuk mendduga rata-rata populasi, hubungan dan bentuk hubungan antar variabel pada populasi, dan mendduga perbedaan rata-rata pada 2 kelompok populasi berbeda.

Dalam buku ini juga dibahas tentang konsep statistika

parametrik, mengapa disebut parametrik, dan penyusunan hipotesis secara benar.

Dari buku ini diharapkan para pembaca, khususnya para mahasiswa, mendapatkan pemahaman tentang (1). Jenis data penelit ia n, (2). Makna dan jenis analisis statistika parametrik. Selain itu, pembaca juga diharapkan dapat (3), Menentukan jenis analisis statistika parametrik yang tepat untuk digunakan untuk menjawab suatu hipotesis penelutian, dan (4). Melakukan pengujian hipotesis menggunaka n analisis statistika parametrik, baik secara manual maupun dengan bantuan komputer.

Semoga buku ini bermanfaat.

## **DAFTAR ISI**

<span id="page-4-0"></span>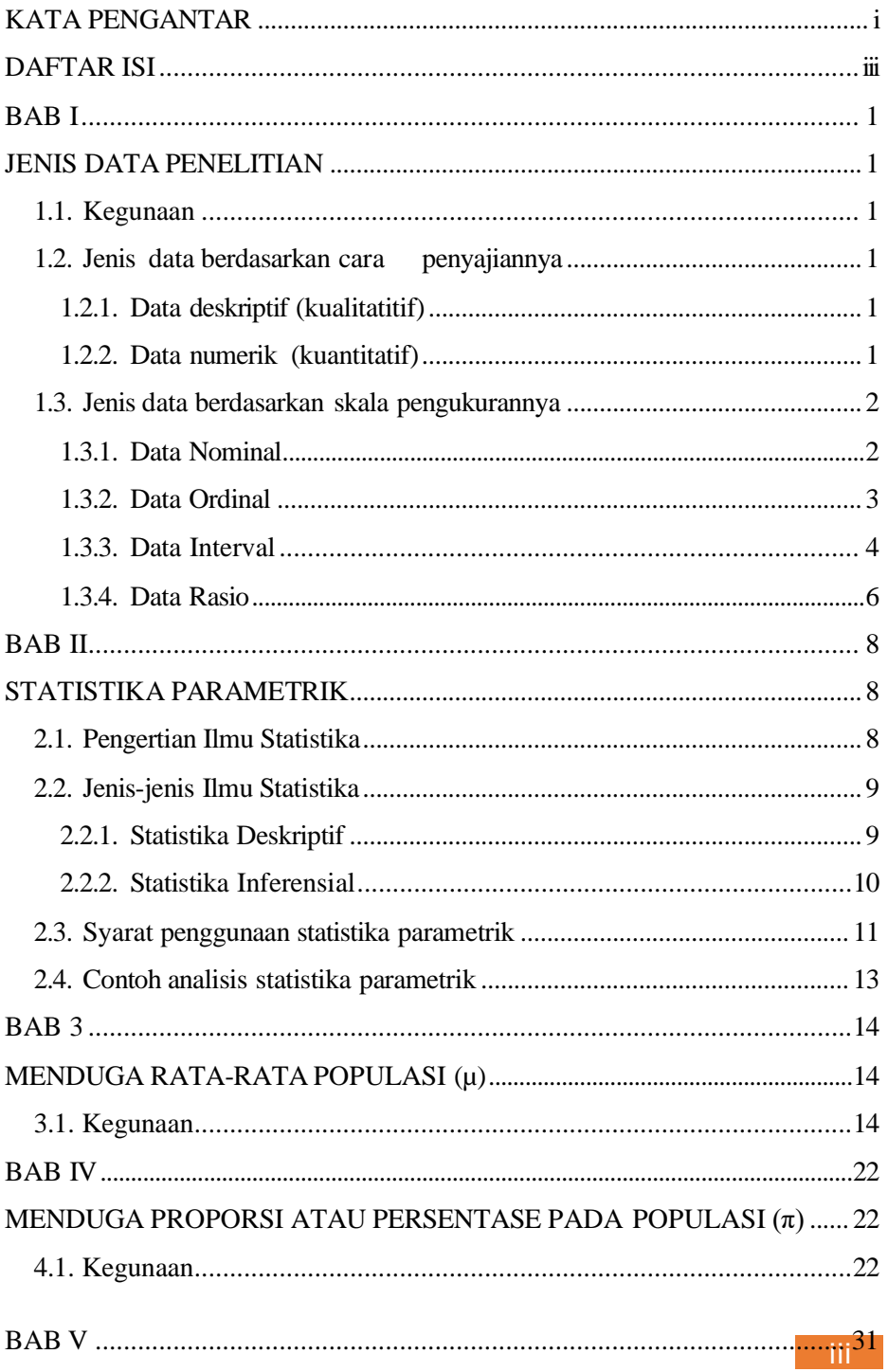

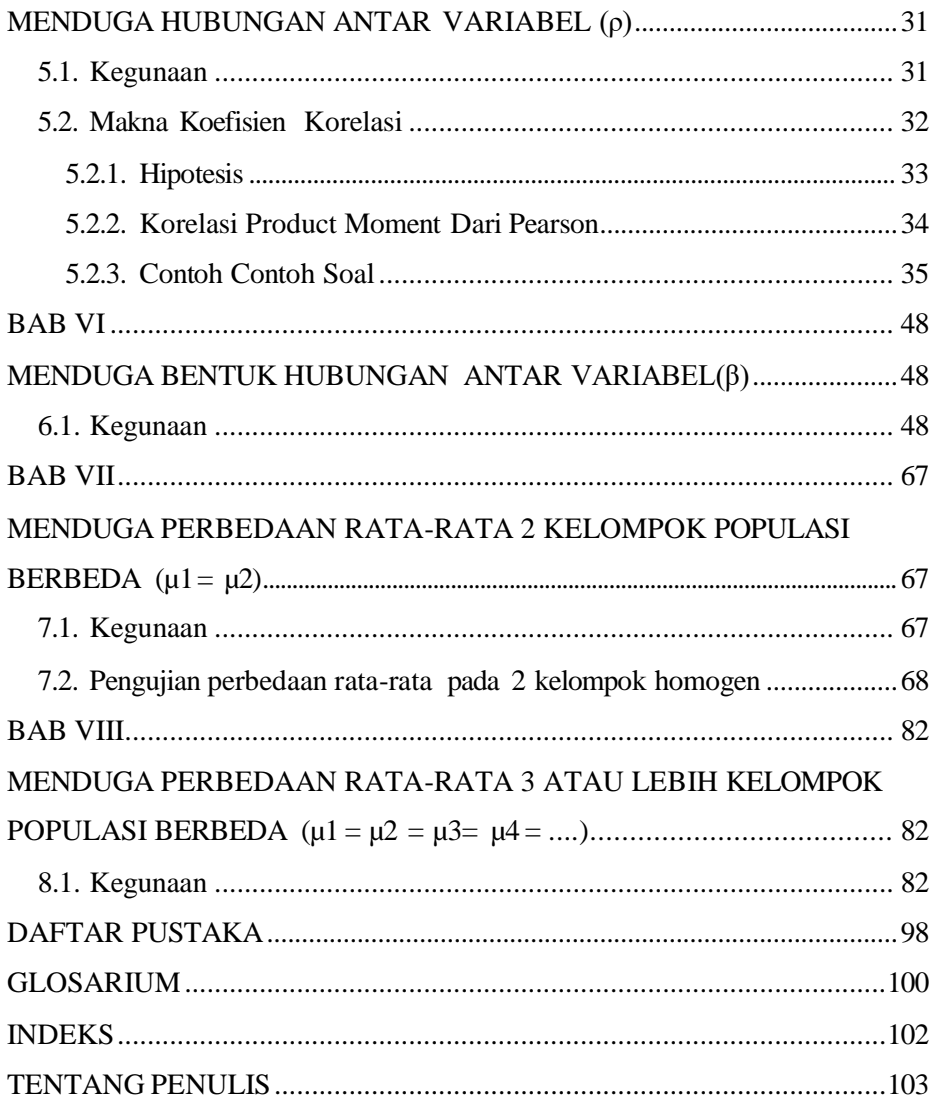

## **BAB I**

## **JENIS DATA PENELITIAN**

#### <span id="page-6-2"></span><span id="page-6-1"></span><span id="page-6-0"></span>**1.1. Kegunaan**

Statistika selalu berkaitan dengan data, karena pada dasarnya statistika adalah ilmu yang mempelajari tentang pengolahan dan interpretasi data. Sedangkan data adalah sekumpulan infor mas i bermakna tentang peristiwa, kejadian, ataupun fenomena tertentu.

Pengetahuan tentang jenis data statistik penting untuk dimilik i mengingat kita akan banyak menemukan berbagai jenis data pada saat penelitian di lapangan. Bahkan beberapa analisis data statistika mempersyaratkan jenis data tertentu dalam pengolahannya.

Klasifikasi data statistika secara umum dapat dibedakan berdasarkan :

#### <span id="page-6-4"></span><span id="page-6-3"></span>**1.2. Jenis data berdasarkan cara penyajiannya**

#### **1.2.1. Data deskriptif (kualitatitif)**

Data deksriptif adalah data yang disajikan secara kualitatif dalam bentuk kata- kata, klasifikasi, atau kategori. Contohnya adalah data tentang jenis agama, makanan favorit, hobby, tinggi badan seseorang dikategorika n tinggi, suhu di ruangan dikategorikan dingin, dan sebagainya.

#### **1.2.2. Data numerik (kuantitatif)**

<span id="page-6-5"></span>Data numerik adalah data yang disajikan dalam bentuk kuantitatif berupa angka atau bilangan tertentu. Contohnya adalah tinggi badan seseorang adalah 165 cm, suhu di ruangan adalah 25oC, dan sebagainya.

Data numerik atau kuantitatif dapat dibedakan lagi menjadi :

a. Data diskrit

Data diskrit pada dasarnya adalah data yang disajikan dalam bentuk

angka yang bulat (bilangan bulat, tidak mungkin merupakan pecahan). Misalnya jumlah penduduk suatu kampung 100 orang (tidak mungk in jumlah penduduknya adalah 100,7 orang), nomor rumah seseorang adalah 32 (tidak ada rumah bernomor 32,1), dan sebagainya.

#### b. Data kontinyu

Data kontinyu adalah yang memungkinmkan untuk disajikan dalam bentuk angka yang tidak bulat (bilangan real, memungkinkan dalam bentuk pecahan). Misalnya berat badan seseorang adalah 47,8 kilogram (sebenarnya angka 47,8 kilogram tersebut juga bukan angka final, karena masih memungkinkan dilakukan pengukuran lebih teliti sampai pada satuan gram, miligram, mikrogram, nanogram, dan seterusnya. Sehingga angka 47,8 kilogram tersebut masih mungkin diteruskan menjadi 47,832322.... kilogram), panjang sebuah meja adalah 125,32 cm, dan sebagainya.

#### <span id="page-7-0"></span>**1.3. Jenis data berdasarkan skala pengukurannya**

Berdasarkan skala pengukurannya, data dikelompokkan dalam jenis Nominal, Ordinal, Interval, dan Rasio. Klasifikasi ini sering disebut sebagai skala NOIR (diambil dari singkatan Nominal, Ordinal, Interval, Rasio). Klasifikasi ini awalnya dikemukakan oleh Stanley Smith Stevens tahun 1946.

#### **1.3.1. Data Nominal**

<span id="page-7-1"></span>Ciri utama data nominal adalah :

a) Dapat dibedakan dengan jelas kategori atau klasifikas inya sehingga antar klasifikasi itu jelasbatasannya.

b) Antara satu kategori atau klasifikasi dengan kategori/klasifikas i lain tidak dapat dibuat rangking dalam hal tertentu.

Contoh data Nomian adalah data tentang jenis agama di Indonesia,

dengan klasifikasi agama Islam, Kristen, Katholik, Hindu, Budha, dan Konghucu. Data tentang jenis agama memiliki ciri-ciri bahwa antar satu klasifikasi dengan klasifikasi yang lain jelas dapat dibedakan satu sama lain, yakni ada Islam , Kristen, Katholik, Hindu, Budha, dan Konghucu, akan tetapi antara satu klasifikasi dengan klasifikasi yang laintidak bisa dirangking.

Contoh lain adalah data tentang makanan kesukaan sekelompok orang. Makanan kesukaan misalnya dapat diklasifikasi menjadi nasigoreng, mie goreng, sate, dan sebagainya. Jelas antara klasifikas i antara orang yang suka makannasi goreng dapat dibedakan dengan klasifikasi orang yang suka makan mie goreng, dan dapat dibedakan pula dengan yang suka makan sate. Akan tetapi antar klasifikasi tersebut tidak dapat kita buat rangkingnya, karena kita tidak dapat menyatakan bahwa orang yang suka makan nasi goreng lebih sehat dari pada orang yang suka makan mie goreng, dan seterusnya.

Data Nominal juga bisa berbentuk angka/numerik tetapi bersifat diskrit. Contoh nomor rumah, nomor telpon, nomor sepatu, dan semacamnya.

#### **1.3.2. Data Ordinal**

<span id="page-8-0"></span>Ciri utama data ordinal adalah :

a) Dapat dibedakan dengan jelas kategori atau klasifikas inya sehingga antar klasifikasi itu jelasbatasannya.

b) Antara satu kategori atau klasifikasi dengan kategori/klasifikasi lain dapat dibuat rangking dalam hal tertentu.

Contoh data Ordinal adalah data tentang jenjang pendidikan tertinggi pada suatu masyarakat tertentu. Klasifikasinya dapat terdiri dari tamatan : SD, SMP, SMA, Sarjana, Magister, dan Doktor. Kita dapat melihat bahwa antar kelompok atau klasifikasi tersebut dapat dibedakan

dengan jelas, dan dapat pula dibuat rangking atau tingkatan dalam hal tertentu, karena yang tamat SMP jelas lebih tinggi jenjang pendidikannya dibanding tamatan SD, tamatan SMA lebih tinggi pendidikannya dibandingkan dengan tamatan SMP, dan seterusnya.

Contoh lainnya adalah data tentang tingkat status ekonomi orangtua, yang misalnya dapat diklasifikasi menjadi kaya, sedang, miskin. Dalam hal ini kita bisa melihat bahwa antara klasifikasi kaya- sedang-miskin dapat dibedakan dengan jelas, dan antar klasifikas i tersebut juga dapat dirangking status ekonominya karena yang kaya status ekonominya lebih tinggi jika dibandingkan dengan yang sedang dan miskin.

#### **1.3.3. Data Interval**

<span id="page-9-0"></span>Data interval memiliki ciri :

a) Data disajikan dalam bentuk angka atau numerik yang bersifat kontinyu.

b) Jarak (interval) dari suatu titik dalam sebaran data, ke titik yang lain adalah sama atau senilai.

Misalnya data hasil belajar dalam skala 10, maka jarak antara nilai 1 ke 2, akan sama atau senilai dengan jarak antara nilai 2 ke 3, akan sama dengan jarak antara nilai 3 ke 4, dan seterusnya.

c) Tidak memiliki NolMutlak.

Nol Mutlak adalah skala yang menunjukkan ketiadaan atau ketidakmungkinan suatu kejadian, sehingga angka NOL pada hasil pengukuran benar-benar menunjukkan ketiadaan atau ketidak-mungkinan kejadian. Jadi angka NOL pada data yang memiliki Nol Mutlak merupakan angka paling kecil, mutlak tidak ada lagi angka yang mungkin di bawan NOL tersebut. Misalnya kita sebutkan bahwa tinggi badan seseorang adalah

NOL cm. Angka NOL dalam kasus ini menunjukkan ketidak-mungk ina n kejadian, karena tidak mungkin seseorang memiliki tinggi badan NOL, apalagi di bawah NOL. Sekecil apapun orangnya pasti akan memilik i ukuran tinggi badan. Hal yang sama misalnya terjadi pada data pengukuran berat badan. Jika dikatakan bahwa berat badan seseorang adalah NOL kilogram, maka hal itu menunjukkan ketidak-mungk ina n kejadian, karena tidak mungkin berat badan seseorang persis sama dengan NOL apalagi di bawan NOL, sekecil apapun orangnya, berat badannya tidak mungkin sama dengan NOL.

Contoh data interval adalah data suhu di suatu daerah. Data suhu di suatu daerah memiliki karakteristik data interval, yakni :

a) Data suhu disajikan dalam bentuk angka atau numerik.

b) Jarak atau interval dari satu titik ke titik yang lain adalah sama. Pada data suhu, jarak antara angka 20oC ke 21oC adalah sama dengan jarak dari 21oC ke 22oC.

c) Data suhu tidak memiliki Nol Mutlak. Angka NOL pada suhu tidak menunjukkan ketiadaan atau ketidak-mungkinan kejadian, karena suhu mungkin saja berada pada angka NOL, bahkan mungkin di bawah NOL.

Contoh lainnya adalah data tahun kelahiran. Data tahun kelahiran memiliki karakteristik sebagai berikut :

a) Data tahun kelahiran disajikan dalam bentuk angka atau numerik.

b) Jarak atau interval dari satu titik ke titik yang lain adalah sama. Pada data tahun kelahiran, jarak antara tahun 2010 ke 2011 adalah sama dengan jarak dari tahun 2011 ke 2012.

c) Data tahun kelahiran tidak memiliki Nol Mutlak. AngkaNOL

pada tahun kelahiran tidak menunjukkan ketiadaan atau ketidak- mungkinan kejadian, karena tahun kelahiran mungkin saja berada pada angka NOL, bahkan mungkin di bawah NOL Pada kenyataannya, ada orang yang lahir pada tahun 0 Masehi, bahkan ada yang lahir sebelum Masehi.

#### **1.3.4. Data Rasio**

<span id="page-11-0"></span>Data rasio memiliki ciri :

a) Data disajikan dalam bentuk angka atau numerik yang bersifat kontinyu.

b) Memiliki NolMutlak.

Contoh data rasio adalah data tentang waktu tempuh antara satu kota dengan kota lainnya. Data ini memenuhi kriteria dara rasio sebagai berikut :

a) Data tentang waktu tempuh disajikan dalam bentuk angka, misalnya 10 jam, 10,5 jam, 5 jam, 2 jam, dan sebagainya.

b) Data waktu tempuh memiliki Nol Mutlak, sebab angka NOL pada waktu

Tempuh tersebut melambangkan ketidak-mungkinan. Jika dinyatakan bahwa waktu tempuhnya adalah NOL, maka hal itu melambangkan ketiadaan gerak bendanya. Waktu tempuh paling kecil adalah NOL jam (terjadi jika bendanya tidak bergerak), dan tidak mungkin waktu tempuh tersebut negatif.

Contoh lain adalah usia seseorang. Data usia memenuhi kriteria data rasio sebagai berikut :

a) Data tentang usia disajikan dalam bentuk angka, misalnya 10 tahun, 10,5 tahun, 5 tahun, 62 tahun, dan sebagainya.

b) Data usia memiliki Nol Mutlak, sebab angka NOL pada usia

tersebut melambangkan ketidak-mungkinan. Jika dinyatakan bahwa usia seseorang adalah NOL, maka hal itu melambangkan ketiadaan dari usianya, karena orang yang baru lahir sekalipun tidak mungkin usianya NOL (paling tidak usianya adalah sekian menit sekian detik). Usia seseorang juga tidak mungkin negatif, sehingga angka NOL pada usia sudah mutlak menyatakan angka paling kecil.

#### <span id="page-13-1"></span>**BAB II**

## **STATISTIKA PARAMETRIK**

#### <span id="page-13-2"></span><span id="page-13-0"></span>**2.1. Pengertian Ilmu Statistika**

Ilmu statistika selalu terkait dengan data. Data adalah sekumpulan informasi bermakna tentang peristiwa, kejadian, ataupun fenomena tertentu. Dengan demikian, data sudah bermakna jamak, karena bermakna sekumpulan informasi. Sedangkan bentuk tungga lnya disebut datum, yang bermakna sebagai informasi tunggal. Itulah sebabnya penyebutan kata data secara berulang, misalnya kalimat berdasarkan data-data di atas, adalah kalimat yang salah karena data sudah bermakna jamak. Seharusnya, penyebutan tersebut menjadi berdasarkan data di atas.

Ilmu statistika adalah ilmu yang mempelajari tentang pengolahan dan interpretasi data. Ilmu statistika secara lebih rinci juga dapat diartikan sebagai ilmu yang mempelajari tentang perencanaan, pengumpulan, pengolahan atau analisis, dan interpretasi data. Istilah statistika sering disamakan dengan istilah statistik, padahal keduanya memiliki makna berbeda, karena statistik lebih dekat maknanya sebagai penerapan algoritma tertentu terhadap data. Contohnya adalah, data tentang jumlah penduduk di suatu kota dapat disebut sebagai statistik (statistik penduduk suatu kota), sedangkan ilmu yang digunakan untuk mengumpulkan, mengolah, dan menginterpretasi data jumlah penduduk tersebut, adalah ilm u statistika.

Istilah statistik juga bermakna bahwa data hasil pengukuran diperoleh dari data sampel, bukan data populasi. Sehingga, angka-angka yang diperoleh dari data sampel seperti rata-rata sampel, simpanga n

baku, median dan modus, sering disebut sebagai statistik sampel.

#### <span id="page-14-0"></span>**2.2. Jenis-jenis Ilmu Statistika**

Pembagian ilmu statistika dapat digambarkan dalam diagram berikut :

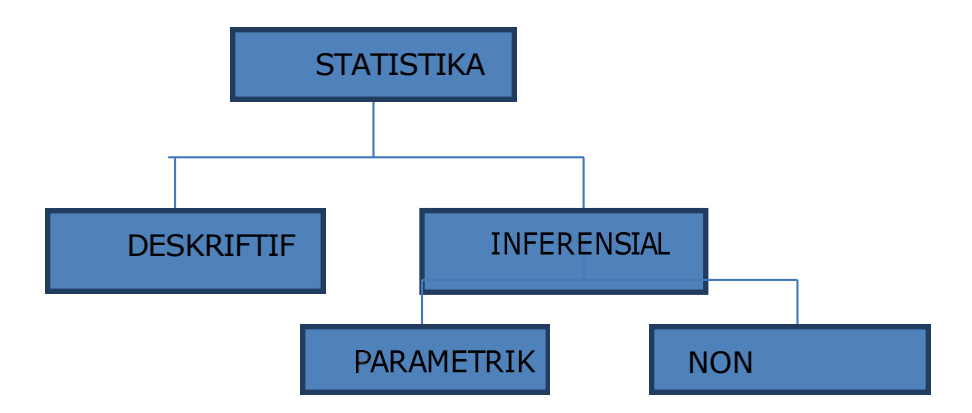

#### **2.2.1. Statistika Deskriptif**

<span id="page-14-1"></span>Statistika deskrptif adalah statistika yang digunakan untuk mendeskripsikan atau menggambarkan suatu data. Statistika jenis ini hanya bertujuan memberikan gambaran (to describe), kemudian interpretasi dilakukan dari gambaran itu. Umumnya pengolaha nnya didasarkan pada ukuran-ukuran yang melambangkan kecenderunga n atau tendensi data. Misalnya kita ingin mengetahui tinggi badan 50 orang mahasiswa, kita dapat gunakan nilai rata - rata tinggi badan para mahasiswa tersebut sebagai gambaran umum t entang tinggi badan mereka. Contoh lainnya jika kita ingin mengetahui kecenderungan jenis makanan yang paling disukai oleh sekelompok dosen, maka kita dapat mendapatkan gambaran data melalui modus data tersebut. Modus adalah kecenderungan data yang paling sering muncul. Dari hasil penelit ia n terhadap sekelompok dosen tersebut, kita dapat mengetahui jenis makanan apa yang paling sering (modus) dikonsumsi oleh para dosen.

#### **2.2.2. Statistika Inferensial**

<span id="page-15-0"></span>Statistika inferensial adalah statistika yang digunakan untuk menarik kesimpulan. Jadi bidang statistika ini bertujuan untuk mengkaji keterkaitan antar data sehingga dapat ditarik suatu kesimpulan tentang hal itu, atau bertujuan to infer. Misalnya kita ingin mengetahui ada tidaknya keterkaitan atau hubungan antara tingkat pendidikan orangtua dengan motivasi belajar anaknya. Untuk mengkaji hubungan tersebut, kita tidak bisa hanya menggunakan statistika deskriptif dengan cara mendeskripsikan data tentang tingkat pendidikan orangtua dan data tentang motivasi belajar anak, akan tetapi harus menggunakan statistika inferensial, yakni analisis korelasi.

Statistika inferensial dapat dibedakan menjadi statistika parametrik dan statistika non parametrik.

Statistika parametrik adalah statistika yang digunakan untuk menduga parameter populasi. Parameter adalah ukuran-ukuran pada populasi, yang sebenarnya tidak dapat dihitung mengingat besarnya ukuran populasi, tetapi hanya dapat diduga. Sedangkan ukuran ukuran tertentu pada sampel, yang tentu saja dapat dihitung karena jumlah sampel adalah terbatas, disebut sebagai statistik sampel.

Tabel berikut memberikan gambaran tentang perbedaan antara parameter populasi dan statistik sampel.

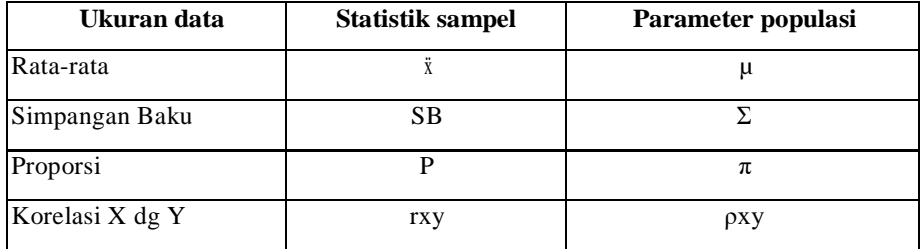

Tabel 1 : Perbedaan parameter populasi dan statistik sampel

Dari tabel di atas dapat dijelaskan bahwa ukuran -ukuran pada sampel seperti rata-rata sampel atau  $\ddot{x}$ adalah ukuran yang dapat dihitung karena jumlah sampel yang terbatas, akan tetapi rata-rata pada populasi atau µ adalah ukuran yang tidak dapat dihitung dan hanya dapat diduga.

Munculnya istilah statistik parametrik sejalan dengan adanya kebutuhan pendugaan kejadian berdasarkan teori peluang atau teori probabilitas. Hal ini juga terjadi karena dalam penelitian di lapangan, peneliti sering dihadapkan pada jumlah atau ukuran populasi yang besar sehingga kurang memungkinkan untuk melakukan penelitian terhadap keseluruhan anggota populasi tersebut. Karena alasan efisiensi waktu, tenaga dan biaya, sering peneliti harus mengambil sampel yang dianggap bisa mewakili populasi.

Pada saat kita mengambil suatu sampel dari populasi, maka akan dipero leh dua ukuran, yakni statistik sampel dan parameter populasi. Statistik sampel dapat dihitung, sedangkan parameter populasi hanya dapat diduga. Perumusan dugaan inilah yang dinamakan hipotesis.

Dengan demikian secara statistika, hipotesis adalah dugaan sementara terhadap parameter populasi. Pada saat penelitian yang dilakukan mengambil semua responden sebagai sampel penelit ia n (disebut sebagai penelitian populasi), maka ukuran sampel adalah sama dengan ukuran populasi. Dalam kasus ini, statistik sampel sama dengan parameter populasi, sehingga sebenarnya tidak perlu ada proses pendugaan. Inilah alasan mengapa penelitian-penelitian populasi, seperti sensus, tidak membutuhkan hipotesis karena tidak dibutuhka nnya pendugaan.

#### <span id="page-16-0"></span>**2.3. Syarat penggunaan statistika parametrik**

Penggunaan statistika parametrik memerlukan beberapa asumsi

mendasar. Hal ini dibuttuhkan karena statistika parametrik perhitungannya didasarkan pada teori probabilitas atau teori peluang. Adapun asumsiasumsi yang harus dipenuhi sebelum menggunaka n statistika paramerik adalah :

a) Sampel harus diambil secara acak dari populasi. Asumsi ini dibutuhkan mengingat dasar yang digunakan adalah teori peluang, yang mengasumsikan bahwa setiap anggota populasi memiliki peluang yang sama untuk terpilih sebagai sampel. Asumsi sampel acak ini dapat dicocokkan dengan metodologi penelitian yang digunakan, yakni harus menggunakan teknik sampling yang memenuhiazas random atau acak.

b) Data variabel terikatnya harus berasal dari data populasi berdistribusi Normal atau diketahui jenis distribusinya. Kata Normal di sini jangan diartikan sebagai tidak menyimpang sebagaimana makna kata normal pada umumnya, tetapi kata Normal adalah nama distribus i datanya.

Asumsi Normalitas data (atau minimal jenis distribusi datanya diketahui), dibutuhkan karena perhitungan-perhitungan dalam analis is statistik parametrik didasarkan pada distribusi Normal. Pengujia n hipotesisnya, selalu berakhir pada pembandingan hasil uji statist ika terhadap nilai kritis dan tabel tertentu. Tabel-tabel yang melambangka n nilai kritis tersebut disusun dengan asumsi bahwa distribusi datanya adalah Normal atau paling tidak jenis distribusinya diketahui.

Untuk mengetahui apakah datanya berdistribusi Normal atau tidak, dapat dilakukan beberapa cara, antara lain :

a) Melakukan uji normalitas data, baik secara manual maupun menggunakan alat bantu komputer. Saat ini telah banyak software yang tersedia di pasaran yang dapat digunakan untuk menguji Normalitas data.

Cara ini lebih akurat dan pasti.

b) Membuat asumsi atau perkiraan berdasarkan pengalaman atau informasi terdahulu. Cara ini tentu memiliki kelemahan, karena hanya berdasarkan perkiraan atau asumsi, bukan berdasarkan perhitungan yang hasilnya lebih pasti.

Jika persyaratan Normalitas data tidak terpenuhi, maka pengujia n harus menggunakan analisis statistika non parametrik. Itulah sebabnya analisis statistika non parametrik juga sering disebut sebagai statistika bebas distribusi. Analisis ini digunakan terutama jika syarat-syarat analisis statistika parametrik tidak terpenuhi.

#### <span id="page-18-0"></span>**2.4. Contoh analisis statistika parametrik**

Beberapa contoh analisis statistika parametrik yang banyak digunakan untuk anaisis data penelitian adalah :

- a) Uji-t yang digunakan untuk menduga rata-rata pada populasi.
- b) Uji z yang digunakan untuk menduga proporsi atau persentase pada populasi.
- c) Analisis Korelasi Product Moment, yang digunakan untuk menduga ada tidaknya hubungan atau keeratan hubunga n antar variabel pada populasi.
- d) Analisis Regresi yang digunakan untuk menduga bentuk hubungan antar
- e) variabel pada populasi.
- f) Uji-t untuk menduga perbedaan rata-rata pada dua populasi berbeda.
- g) Analisis Variansi (ANAVA) yang digunakan untuk menduga perbedaan rata- rata pada tiga atau lebih populasi berbeda.

## **BAB III**

## **MENDUGA RATA-RATA POPULASI (µ)**

#### <span id="page-19-2"></span><span id="page-19-1"></span><span id="page-19-0"></span>**3.1. Kegunaan**

Analisis ini berguna untuk menduga rata-rata pada populasi. Misalnya kita ingin menduga rata-rata tinggi badan populasi mahasiswa Universitas Muhammadiyah Palangkaraya yang jumlahnya sangat banyak. Karena alasan efisiensi, maka diambil sampel penelitian secara acak yang dianggap dapat mewakili karakteristik populasi. Dengan menggunakan uji-t ini, kita dapat menduga rata-rata tinggi badan mahasiswa pada populasi, sekalipun yang kita ukur hanya tinggi badan mahasiswa pada sampel.

#### **a. Hipotesis**

Untuk menduga rata-rata pada populasi, maka kita harus menyusun dugaan (hipotesis) yang akan diuji kebenarannya. Hipotesis tersebut berbentuk Hipotesis Nol (Ho) dan Hipotesis Alternatif (Ha). Kita juga harus menetapkan angka tertentu (µ0) sebagai angka dugaan tentang rata-rata populasi. Angka tersebut misalnya dapat ditentukan dari pengalaman ataupun teori.

Ho dan Ha selalu berlawanan bunyinya, dengan 3 alternatif sebagai berikut :

Alternatif 1 :

Ho : Rata-rata populasi sama dengan angka tertentu (Ho :  $\mu = \mu$ 0) Ha :

Rata-rata populasi tidak sama dengan angka tertentu ( Ha :  $\mu \neq \mu$ 0)

Adapun kriteria pengujian hipotesis adalah : Tolak Ho jika t hitung > t

tabel atau t hitung  $<$  -t tabel pada taraf signifikansi  $\alpha/2$ 

Alternatif 2 :

Ho : Rata-rata populasi tak lebih dari (maksimal) angka tertentu (Ho :  $\mu$ )  $\leq \mu$ (0) Ha : Rata-rata populasi lebih dari angka tertentu (Ha :  $\mu > \mu$ (0) Adapun kriteria pengujian hipotesis adalah : Tolak Ho jika t hitung > t tabel pada taraf signifikansi α

Alternatif 3 :

Ho : Rata-rata populasi tak kurang dari (minimal) dari angka tertentu ( Ho :  $\mu \ge \mu$ 0) Ha : Rata-rata populasi kurang dari angka tertentu (Ha :  $\mu$  $< \mu(0)$ 

Adapun kriteria pengujian hipotesis adalah : Tolak Ho jika t hitung < - t tabel pada taraf siginifikansi α

## **b. Rumus yang digunakan**

Sebagai analisis statistik parametrik, ada beberapa asumsi yang harus dipenuhi, antara lain adalah sampel harus diambil secara acak dari populasi, dan datanya harus berdistribusi Normal. Asumsi merupakan asumsi dasar dalam penggunaan statistik parametrik.

Untuk menguji hipotesis tentang dugaan rerata populasi, digunakan uji- t dengan rumus sebagai berikut :

 $\ddot{x}$  -  $\mu$ 0 t hitung = -----------

 $SB/\sqrt{n}$ 

Keterangan :

ẍ adalah rata-rata pada sampel µ0 adalah rata-rata dugaan

SB adalah Simpangan Baku pada sampel

n adalah banyaknya sampel

## **c. Langkah Pengujian Hipotesis**

- 1. Menghitung nilai t hitung
- 2. Merumskan hipotesis dan kriteria Hipotesis yang diuji :

Alternatif  $1 : Ho : \mu = \mu 0$ 

Ha :  $\mu \neq \mu$  Tolak Ho jika t hitung > t tabel atau t hitung < -t tabel pada taraf signifikansi α/2

Alternatif 2 :

Ho :  $\mu \leq \mu$ 0

Ha :  $\mu > \mu$ 0 Tolak Ho jika t hitung > t tabel pada taraf signifikansi  $\alpha$ Alternatif 3 :

Ho :  $\mu > \mu$ 0

Ha :  $\mu$  <  $\mu$ OTolak Ho jika t hitung < -t tabel pada taraf signifikansi  $\alpha$ 

1. Mencari nilai t tabel pada tabel t

2. Membandingkan nilai t hitung dengan t tabel

3. Menarik

CONTOH SOAL 1 :

Seorang peneliti menduga bahwa rata-rata pendapatan masyarakat Kota Palangka Raya minimal Rp. 3,5 juta per bulan. Untuk membukt ika n kebenaran dugaan tersebut, maka dilakukan penelitian dengan mengambil sampel sebanyak 200 orang. Setelah diteliti, diperleh data bahwa rata-rata penghasilan masyarakat Kota Palangka Raya yang dijadikan sampel tersebut adalah sebesar 2,75 juta per bulan dengan simpangan baku sebesar Rp. 0,25. Jika diasumsikan bahwa data hasil penelitiannya berdistribusi Normal, maka ujilah kebenaran dugaan tersebut pada taraf signifikansi 5% (atau taraf keyakinan 95%)

JAWAB :

LANGKAH 1 : Menghitung nilai t Diketahui :

 $u0=3.5$ 

 $\ddot{x}$  atau rata-rata sampel = 2,75 SB = 0,25

 $n = 200$ 

maka harga t dapat dihitung sebagai berikut :

 $\ddot{x}$  -  $\mu$ 0 t hitung  $=$  -----------SB/n

 $2,75 - 3,5$ = -------------------  $0,25/\sqrt{200}$ 

-0,75

 $=$  --------------------- 0,025/14,14

 $= -424,21$ 

LANGKAH 2 : Merumuskan hipotesis statistik dan kriteria

Dari soal diketahui bahwa hipotesis penelitiannya berbunyi : rata-rata pendapatan masyarakat Kota Palangka Raya minimal Rp. 3,5 juta per bulan. Hipotesis tersebut dapat dinyatakan dalam bentuk hipotesis statistik :  $\mu \geq$ µ0 (lihat rumusan hipotesis alternatif 3 di atas). Maka hipotesis statistiknya adalah :

Ho :  $\mu \geq 3.5$  juta perbulan

Ha:  $\mu$ < 3,5 juta/bulan,  $\Box$  Tolak Ho jika t hitung < -t tabel pada tarafsignifikansi 5%

LANGKAH 3 : Mencari nilai t tabel pada tabel t

Dari tabel t dapat dilihat pada taraf signifikansi atau  $\alpha$  = 5% (atau  $\alpha$  = 0,05) dan derajat kebebasan n-1 atau 200-1 = 199, diperoleh t tabel = 1,653, atau  $-t$  tabel  $= -1.653$ 

LANGKAH 4 : Membandingkan t hitung dengan t tabel Dari hasil perhitungan diperoleh bahwa :

t hitung  $=$  .-424,21

t tabel = 1,653 atau – t tabel = -1,653, maka jelas bahwa t hitung  $\lt$  -t tabel. Jika dikaitkan dengan kriteria pada langkah 2 di atas (berbunyi : Tolak Ho jika t hitung < -t tabel ), maka disimpulkan bahwa Ho ditolak karena t hitung < - t tabel. Karena Ho ditolak, maka kita harus menerima Ha. Jadi kita menerima Ha yang berbunyi Ha :  $\mu$  < 3,5 juta per bulan, sehingga jika Ha dinyatakan dalam kalim at, dapat diterjemahkan artinya

:

µ < 3,5 juta per bulan rata-rata penghasilan masyarakat Kota Palangka Raya yang menjadi populasi penelitian adalah kurang dari 3,5 juta per bulan

LANGKAH 5 : Menarik kesimpulan dan interpretasi

Rata-rata penghasilan masyarakat Kota Palangka Raya yang menjadi populasi penelitian adalah kurang dari 3,5 juta perbulan

Dengan demikian, dugaan peneliti yang menyatakan bahwa rata-rata pendapatan masyarakat Kota Palangka Raya minimal Rp. 3,5 juta per bulan adalah TIDAK TERBUKTI KEBENARANNYA.

#### CONTOH SOAL 2 :

Seorang peneliti menduga bahwa setiap warga masyarakat Kasongan rata -rata mengkonsumsi ikan paling banyak atau maksimal 15 kg per bulan. Untuk membuktikan kebenaran dugaan tersebut, maka dilakukan penelitian dengan mengambil sampel acak sebanyak 150 orang. Setelah diteliti, diperoleh data dari sampel bahwa rata-rata konsumsi ikan warga Kasongan adalah 18 kg per bulan. dengan simpangan baku sebesar 1,35. Jika diasumsikan bahwa data hasil penelitiannya berdistribusi Normal, maka ujilah kebenaran dugaan tersebut pada taraf signifikansi 5% (atau taraf keyakinan 95%)

JAWAB :

LANGKAH 1 : Menghitung nilai t Diketahui :

 $\mu$ 0 = 15 kg

X atau rata-rata sampel =  $18 \text{ kg SB} = 1,35$  $n = 150$ 

maka harga t dapat dihitung sebagai berikut :

 $\ddot{x}$  -  $\mu$ 0 t hitung  $=$  ----------- $SB/\sqrt{n}$ 

 $18 - 15$ = -------------------  $1,35/\sqrt{150}$ 

 $=$  --------------------- 1,35/12,247

 $= 27,27$ 

LANGKAH 2 : Merumuskan hipotesis statistik dan kriteria

Dari soal diketahui bahwa hipotesis penelitiannya berbunyi : setiap warga masyarakat Kasongan rata-rata mengkonsumsi ikan paling banyak atau maksimal 15 kg per bulan. Hipotesis tersebut dapat dinyatakan dalam bentuk hipotesis statistik :  $\mu > \mu$ 0 (lihat rumusan hipotesis alternatif 2 di atas). Maka hipotesis statistiknya adalah :

Ho :  $\mu \leq 15$  kg/bulan

Ha :  $\mu$  > 15 kg/bulan, Tolak Ho jika t hitung > t tabel pada taraf signifikansi 5%

LANGKAH 3 : Mencari nilai t tabel pada tabel t

Dari tabel t dapat dilihat pada taraf signifikansi atau α = 5% (atau α = 0,05) dan derajat kebebasan n-1 atau 150-1 = 149, diperoleh t tabel = 1,658.

LANGKAH 4 : Membandingkan t hitung dengan t tabel Dari hasil perhitungan diperoleh bahwa :

t hitung  $= 27,27$ 

t tabel = 1,658 maka jelas bahwa t hitung > t tabel. Jika dikaitkan dengan kriteria pada langkah 2 di atas (berbunyi : Tolak Ho jika t hitung > tabel), m aka disimpulkan bahwa Ho ditolak karena t hitung >tabel.

Karena Ho ditolak, maka kita harus menerima Ha. Jadi kita menerima

Ha yang berbunyi Ha :  $\mu$  > 15 kg/bulan, sehingga jika Ha dinyatakan dalam kalimat, dapat diterjemahkan artinya :

µ > 15 kg/bulan setiap warga masyarakat Kasongan rata-rata mengkonsu msi ikan lebih dari 15 kg per bulan

LANGKAH 5 : Menarik kesimpulan dan interpretasi

Setiap warga masyarakat Kasongan rata-rata mengkonsu msi ikan lebih dari 15 kg per bulan

Dari soal diketahui bahwa hipotesis penelitiannya berbunyi : setiap warga masyarakat Kasongan rata-rata mengkonsumsi ikan paling banyak atau maksimal 15 kg per bulan adalah TIDAK TERBUK TI KEBENARA NNYA, karena pada kenyataannya masyarakat Kasongan mengkonsu msi ikan lebih dari 15 kg/bulan.

## **BAB IV**

# <span id="page-27-1"></span><span id="page-27-0"></span>**MENDUGA PROPORSI ATAU PERSENTASE PADA POPULASI**  $(\pi)$

#### <span id="page-27-2"></span>**4.1. Kegunaan**

Analisis ini berguna untuk menduga proporsi atau persentase pada populasi berdasarkan data sampel. Misalnya kita ingin menduga persentase masyarakat Kota Palangka Raya yang menggunakan obat batuk merk A. Karena populasi masyarakat Kota Palangka Raya sangat banyak, dan karena alasan efisiensi, maka diambil sampel penelit ia n yang dianggap dapat mewakili karakteristik populasi. Dengan menggunakan uji ini, kita dapat menduga persentase warga masyarakat Kota Palangka Raya yang menggunakan obat batuk merk A, sekalipun yang kita ukur hanya persentase masyarakat Kota Palangka Raya yang menggunakan obat batuk merk A tersebut pada sampel.

#### **a. Hipotesis**

Untuk menduga proporsi atau persentase pada populasi, maka kita harus menyusun dugaan (hipotesis) yang akan diuji kebenarannya. Hipotesis tersebut berbentuk Hipotesis Nol (Ho) dan Hipotesis Alternat if (Ha). Kita juga harus menetapkan angka tertentu (π0) sebagai angka dugaan tentang proporsi pada populasi. Angka tersebut misalnya dapat ditentukan dari pengalaman ataupun teori.

Ho dan Ha selalu berlawanan bunyinya, dengan 3 alternatif sebagai berikut :

#### Alternatif 1 :

Ho : Proporsi pada populasi sama dengan angka tertentu (Ho :  $\pi = \pi$  0)

Ha : Proporsi pada populasi tidak sama dengan angka tertentu ( Ha :  $\pi \neq \pi$  0), Kriteria vang digunakan adalah : Tolak Ho jika z hitung  $\ge$ z tabel atau z hitung  $\lt$  -z tabel pada taraf signifikansi  $\alpha/2$ 

Alternatif 2 :

Ho : Proporsi pada populasi tak lebih dari (maksimal) angka tertentu (Ho :  $\pi \leq \pi$  0) Ha : Proporsi pada populasi lebih dari angka tertentu ( Ha :  $\pi$  $>$  $\pi$  (i)

Kriteria yang digunakan adalah : Tolak Ho jika z hitung > z tabel pada taraf signifikansi α

Alternatif 3 :

Ho : Proporsi pada populasi tak kurang (minimal) dari angka terte ntu (Ho :  $\pi \geq \pi$  0) Ha : Proporsi pada populasi kurang dari angka tertentu ( Ha :  $\pi$ )  $<$   $\pi$  0) Kriteria yang digunakan adalah : Tolak Ho jika z hitung  $<$ 

-z tabel pada taraf siginifikansi α

## **b. Rumus yang digunakan**

Sebagai analisis statistik parametrik, ada beberapa asumsi yang harus dipenuhi, antara lain adalah sampel harus diambil secara acak dari populasi, dan data harus berdistribusi Normal. Asumsi merupakan asumsi dasar dalam penggunaan statistik parametrik.

Rumus yang digunakan dalam pendugaan proporsi atau persentase pada populasi, adalah rumus z, yakni :

 $(x/n) - π0$ 

z hitung = ---------------------

 $\sqrt{*}\pi 0(1-\pi 0)/n$ ]

Keterangan :

x/n adalah proporsi atau persentase pada sampel

π 0 adalah proporsi dugaan

n adalah banyaknya sampel

## **c. Langkah Pengujian Hipotesis**

1. Menghitung nilai z hitung

2. Merumuskan hipotesis dan kriteria Hipotesis yang diuji :

Alternatif 1 ·

Ho :  $\pi = \pi$  0

Ha :  $\pi \neq \pi$  0 Tolak Ho jika z hitung > z tabel atau z hitung < -z tabel pada taraf signifikansi α/2

Alternatif 2 : Ho :  $\pi \leq \pi$  0 Ha :  $\pi$  >  $\pi$  0  $\Box$  Tolak Ho jika z hitung > z tabel pada taraf signifikansi α

Alternatif 3 : Ho :  $\pi$  >  $\pi$  0 Ha :  $\pi$  <  $\pi$  0  $\Box$  Tolak Ho jika z hitung < -z tabel pada taraf siginifikansi  $\alpha$ 

- 3. Mencari nilai z tabel pada tabel z atau Tabel Distribusi Normal
- 4. Membandingkan nilai z hitung dengan z tabel
- 5. Menarik kesimpulan dan interpretasi

## CONTOH CONTOH SOAL

## CONTOH SOAL 1

Seorang peneliti menduga bahwa persentase masyarakat Kota Palangka Raya yang memiliki handpone merek S, adalah minimal 25%. Untuk

membuktikan kebenaran dugaan tersebut, maka dilakukan penelit ia n dengan mengambil sampel acak sebanyak 200 orang warga Kota palangka Raya. Setelah diteliti, diperoleh data bahwa dari 200 orang yang dijadikan sampel, ternyata terdapat 60 orang yang memilik i handpone merek S. Jika data yang dianalisis berdistribusi Normal, maka ujilah kebenaran dugaan tersebut pada taraf signifikansi 5%

JAWAB :

LANGKAH 1 : Menghitung nilai z Diketahui :  $\pi$  0= 25% atau 0,25 x/n = 60/200 = 0,30 n = 200 maka harga z hitung dapat ditentukan sebagai berikut :  $(x/n) - \pi 0$ z hitung = ---------------------  $\sqrt{*}\pi0(1-\pi0)/n$ ]

 $(0,30)$  –

 $0,25$  z hitung =  $---$ 

---------

 $\sqrt*0.25(1-0.25)/200$ ]

0,05

 $\equiv$  -----------------------------

 $\sqrt*0.25(0.75)/200+$ 

0,05

 $=$  -------------------

 $\sqrt{0.1875/200}$ 

0,05

 $\sqrt{0.0009375}$ 

 $=$  -------------------

0,05

 $=$  --------------------- 0,030619

 $= 1,63$ 

LANGKAH 2 : Merumuskan hipotesis statistik dan kriteria

Dari soal diketahui bahwa hipotesis penelitiannya berbunyi : persentase masyarakat Kota Palangka Raya yang memiliki handpone merek S, adalah minimal 25%. Hipotesis tersebut dapat dinyatakan dalam bentuk hipotesis statistik :

Ho :  $\pi \geq 25\%$ Ha :  $\pi$  < 25%  $\Box$  Tolak Ho jika z hitung < -z tabel pada taraf signifika ns i  $\alpha = 5\%$ 

LANGKAH 3 : Mencari nilai Z tabel pada tabel Z atau Tabel Distrib us i Normal Dari tabel z dapat dilihat pada taraf signifikansi atau  $\alpha$  = 5% (atau  $\alpha$  = 0,05) diperoleh z tabel = 1,645, atau –z tabel = -1,645

LANGKAH 4 : Membandingkan nilai z z hitung dengan t tabel Dari hasil perhitungan diperoleh bahwa :

z hitung  $= 1,63$ z tabel = 1,645 atau – z tabel =  $-1,645$ , maka jelas bahwa z hitung >  $-z$ tabel. Jika dikaitkan dengan kriteria pada langkah 2 di atas (berbunyi : Tolak Ho jika z hitung <

-z tabel), maka disimpulkan bahwa Ho tidak ditolak (atau Ho diterima) karena z hitung > -z tabel.

Karena Ho tidak ditolak, maka kesimpulan kita adalah pada Ho. Jadi kita menerima

Ho yang berbunyi Ho :  $\pi$  > 25% sehinggajika Ho dinyatakan dalam kalimat, dapat diterjemahkan artinya :

 $\pi$   $\geq$  25%  $\Box$  persentase masyarakat Kota Palangka Raya yang menggunakan handpone merk S adalah minimal 25%.

LANGKAH 5 : Menarik kesimpulan dan interpretasi

Persentase masyarakat Kota Palangka Raya yang menggunaka n handpone merk S adalah minimal 25%.

Dengan demikian, dugaan peneliti yang menyatakan bahwa persentase masyarakat KotaPalangka Rayayang menggunakan handponemerk Sadalahminimal25%. TERBUKTI KEBENARANNYA.

#### CONTOH SOAL 2 :

Suatu penelitian dilakukan untuk menduga tingkat elektabilitas seorang calon bupati kabupaten Gunung Mas, Kalimantan Tengah. Untuk itu dilakukan penelitian dengan mengambil sampel acak sebanyak 500 orang warga di Kabupaten Gunung Mas, dan ternyata setelah ditanya, terdapat 255 orang yang memilih calon bupati berinisial A, 200 orang menyatakan akan memilih calon bupati berinsial nama B, dan sisanya menyatakan abstain.

Jika datanya berdistribusi Normal, maka ujilah dugaan yang menyatakan bahw a paling banyak hanya terdapat 30% warga kabupaten Gunung Mas yang akan memilih calon bupati B. Gunakan taraf signifikansi 5%.

JAWAB : LANGKAH 1 : Menghitung nilai z Diketahui :  $\pi$  0 = 30% atau 0,30 x/n = 200/500  $= 0,40 \text{ n} = 500$ maka harga z hitung dapat ditentukan sebagai berikut :  $(x/n) - \pi 0$ z hitung = ---------------------  $\sqrt{* \pi 0} (1 - \pi 0) / n$ ]  $(0,40)$  –  $0,30$  z hitung = -------------

---------

 $\sqrt*0,3(1-0,3)/500$ ]

0,10

= ----------------------------

 $\sqrt*0,3(0,7)/500+$ 

0,10

= -------------------

 $\sqrt{0,21/500}$ 

0,10

= -------------------

 $\sqrt{0,00042}$ 

0,10  $=$  --------------------- 0,020494  $= 4,8795$ 

LANGKAH 2 : Merumuskan hipotesis statistik dan kriteria

Dari soal diketahui bahwa hipotesis penelitiannya berbunyi : Paling banyak hanya terdapat 30% warga kabupaten Gunung Mas yang akan memilih calon bupati B. Hipotesis tersebut dapat dinyatakan dalam bentuk hipotesis statistik :

Ho :  $\pi$  < 30% Ha :  $\pi$  > 30%  $\Box$  Tolak Ho jika z hitung > z tabel pada taraf signifika ns i  $\alpha =$ 5%

LANGKAH 3 : Mencari nilai z tabel pada tabel z atau Tabel Distrib us i Normal Dari tabel z dapat dilihat pada taraf signifikansi atau  $\alpha$  = 5% (atau  $\alpha$  = 0,05) diperoleh z tabel = 1,645.

LANGKAH 4 : Membandingkan nilai z z hitung dengan t tabel Dari hasil perhitungan diperoleh bahwa :

z hitung  $= 4,8795$ 

z tabel = 1,645, maka jelas bahwa z hitung > z tabel. Jika dikaitkan dengan kriteria pada langkah 2 di atas (berbunyi : Tolak Ho jika zhitung > z tabel), maka disimpulkan bahwa Ho ditolak (atau Ha diterima) karena  $z$  hitung  $>$  z tabel.

Karena Ho ditolak (atau Ha diterima), maka kesimpulan kita adalah pada

Ha. Jadi kita menerima Ha yang berbunyi Ha :  $\pi$  > 30% sehingga jika Ha dinyatakan dalam kalimat, dapat diterjemahkan artinya :

 $\pi \geq 30\%$  persentase warga kabupaten Gunung Mas yang akan memilih calon bupati berinisial B adalah lebih dari 30%.

Langkah 5 : Menarik kesimpulan dan interpretasi

Persentase warga kabupaten Gunung Mas yang akan memilih calon bupati berinisial B adalah lebih dari 30%.

Dengan demikian, dugaan yang menyatakan bahwa paling banyak hanya terdapat 30% warga kabupaten Gunung Mas yang akan memilih calon bupati B TIDAK TERBUKTI KEBENARANNYA.
## **BAB V**

## **MENDUGA HUBUNGAN ANTAR VARIABEL (ρ)**

#### **5.1. Kegunaan**

Sebagian besar penelitian sosial, termasuk penelitian dalam bidang pendidikan dilakukan untuk mencari keterkaitan atau hubunga n antar variabel. Sebagai gejala sosial, setiap variabel yang ada akan saling terkait satu sama lain. Yang membedakannya hanyalah seberapa erat hubungan antar variabel tersebut, dan bermakna tidaknya hubunga n antar variabel tersebut pada populasi.

Untuk menguji hipotesis atau dugaan tentang hubungan antar variabel pada suatu populasi, maka digunakan uji statistik berupa uji korelasi. Uji korelasi pada dasarnya ditujukan untuk menguji ada tidaknya (sginifikans tidaknya) hubungan atau korelasi antar variabel pada populasi, dengan berdasarkan pengujian korelasi pada sampel. Dapat terjadi kejadian bahwa terdapat korelasi antar variabel pada sampel, akan tetapi korelasi tersebut tidak berlaku pada populasi. Untuk itulah dibutuhkan sebuah hipotesis sebagai pernyataan yang berguna untuk menduga secara teoretis tentang ada tidaknya korelasi atau hubungan antar variabel pada populasi. Selain dibutuhkan hipotesis, maka pengujian juga membutuhkan data sampel pada dua atau beberapa variabel yang diuji keterkaitannya.

Korelasi pada sampel yang melambangkan keeratan hubunga n antara variabel X dan Y, dilambangkan dengan rxy, sedangkan korelasi pada populasi dilambangkan dengan ρxy (lambang ρ dibaca rho). Nilai rxy, dapat dihitung dari data sampel, sedangkan ρxy tidak dapatdihitung

karena merupakan parameter populasi. Parameter ρxy hanya dapat diduga melalui pengujian hipotesis.

#### **5.2. Makna Koefisien Korelasi**

Nilai rxy, maupun ρxy melambangkan dua hal penting, yakni :

Semakin mendekati angka 1,00 atau mendekati -1,00, maka hal itu berarti hubungan antar variabel yang diuji semakin erat atau kuat. Sebaliknya, , semakin mendekati angka 0,00 maka semakin lemah hubungan antar variabel tersebut. Dengan demikian, nilai koefisien korelasi bergerak diantara angka 1,00 ke 0,00 atau dari 1,00 ke 0,00. Sehingga koefisien korelasi nilainya berkisar antara -1,00 sd 1,00, atau dapat ditulis sebagai : -  $1,00 \leq$  rxy,  $\leq 1,00$ .

Nilai positif atau negatif pada koefisien korelasi melambangka n arah atau pola dari hubungan antar variabel. Artinya, koefisien positif melambangkan arah hubungan yang positif, dan sebaliknya koefisien negatif menandakan arah hubungan yang negatif.

Suatu hubungan X dengan Y disebut positif jika kenaikan nilai X akan menyebabkan kenaikan nilai Y, dan sebaliknya penurunan nilai X akan menyebabkan penurunan nilai Y. Dengan kata lain, semakin tinggi nilai X, maka nilai Y akan semakin tinggi pula, dan sebaliknya semakin rendah nilai X maka nilai Y juga akan semakin rendah. Contoh hubunga n positif seperti ini adalah hubungan antara motivasi belajar dengan hasil belajar peserta didik, karena semakin tingginya motivasi belajar akan menyebabkan semakin tingginya hasil belajar. Sebaliknya, jika motivas i belajar semakin rendah maka hasil belajar juga semakin rendah.

Suatu hubungan X dengan Y disebut negatif jika kenaikan nilai X akan menyebabkan penurunan nilai Y, dan sebaliknya penurunan nilai X akan menyebabkan kenaikan nilai Y. Dengan kata lain, semakin tinggi

nilai X , maka nilai Y akan semakin rendah, dan sebaliknya semakin rendah nilai X maka nilai Y juga akan semakin tinggi. Contohnya adalah hubungan antara harga barang dengan permintaan terhadap barang tersebut, semakin tinggi harga barang maka permintaan semakin rendah. Sebaliknya, semakin rendah harga barang akan menyebabkan permintaan semakin tinggi.

#### **5.2.1. Hipotesis**

Untuk menduga ada tidaknya hubungan atau korelasi antar variabel pada populasi, maka kita harus menyusun dugaan (hipotesis) yang akan diuji kebenarannya. Hipotesis tersebut berbentuk Hipotesis Nol (Ho) dan Hipotesis Alternatif (Ha).

Ho dan Ha selalu berlawanan bunyinya, dengan 3 alternatif sebagai berikut :

Alternatif 1 :

Ho : Tidak ada hubungan antara X dengan Y (Ho :  $\rho xy = 0$ ) Ha : Ada hubungan antara X dengan Y (Ho :  $\rho xy \neq 0$ )

dengan kriteria Ho ditolak jika rxy> r tabel atau rxy < -r tabel pada db (N-2) dan signifikansi α

Alternatif 2:

Ho : Tidak ada hubungan positif antara X dengan Y (Ho :  $\rho xy \le 0$ ) Ha : Ada hubungan positif antara X dengan Y (Ho :  $\rho xy > 0$ ) Dengan kriteria Ho ditolak jika rxy > r tabel paa db (N -2) dan signifikansi α

Alternatif 3 :

Ho : Tidak ada hubungan negatif antara X dengan Y (Ho :  $\rho xy \ge 0$ ) Ha

: Ada hubungan negatif antara X dengan Y (Ho :  $\rho xy \le 0$ )

dengan kriteria Ho ditolak rxy< -r tabel pada db (N-2) dan signifikansi α

## **5.2.2. Korelasi Product Moment Dari Pearson**

Korelasi product moment adalah analisis korelasi statistik parametrik yang banyak digunakan. Selain cukup mudah dalam perhitungannya, variabel variabel penelitian yang dapat dikuantitatifkan menyebabkan kecocokan penggu naan teknikini.

Karena merupakan analisis statistik parametrik, maka analisis korelasi ini memerlukan beberapa asumsi, yakni :

- Sampel diambil secara acak atau random

- Data variabel terikatnya harus berdistribusi Normal atau minimal bisa diasumsikan berdistribusi Normal.

Rumus yang digunakan dalam analisis korelasi Product moment adalah sebagai berikut :

 $N \Sigma XY - (\Sigma X) (\Sigma Y)$ rxy = -----------------------------------------  $\sqrt{\rm *N} \Sigma$  X2 – ( $\Sigma$  X)2+  $\rm *N \Sigma$  Y2 – ( $\Sigma$  Y)2

Keterangan :

rxy = Koefisien korelasi variabel X dengan Y X = skor variabel X  $Y =$ skor variabel  $Y N =$ banyak sampel Langkah-langkah analisis Korelasi Product Moment adalah sebagai berikut :

1. Menentukan nilai rxy sesuai dengan rumus di atas. Nilai rxy dapat ditentukan secara manual maupun menggunakan alat bantu komputer dengan program SPSS atau Microsoft Excell.

2. Merumuskan atau merubah hipotesis penelitian menjadi hipotesis statistik, termasuk menentukan kriteria penarikan kesimpulan.

3. Menentukan nilai r tabel pada derajat dan taraf signifika ns i tertentu.

4. Membandingkan rxy dengan r tabel untuk menarik kesimpula n

5. Melakukan interpretasi hasil pengujian hipotesis.

#### **5.2.3. Contoh Contoh Soal**

#### CONTOH SOAL 1 :

Suatu penelitian dilakukan untuk mengetahui hubungan antara nilai mata pelajaran matematika (X) dengan nilai mata pelajaran IPA (Y) pada siswa kelas V SD se Kota Palangka Raya. Ada dugaan yang menyatakan bahwa "semakin tinggi nilai matematika, maka semakin tinggi pula nilai IPA pada siswa kelas V SD se Kota Palangka Raya".Unt uk membuktikan dugaan tersebut, maka dilakukan penelitian denga n sampel acak sebanyak 40 orang siswa kelas V SD di Kota Palangka Raya, sehingga diperoleh data penelitian sebagai berikut:

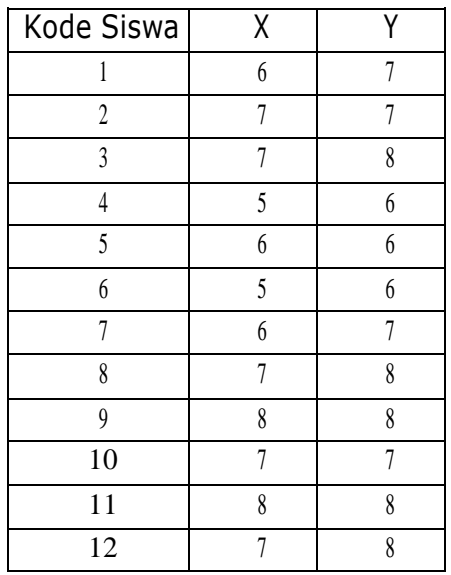

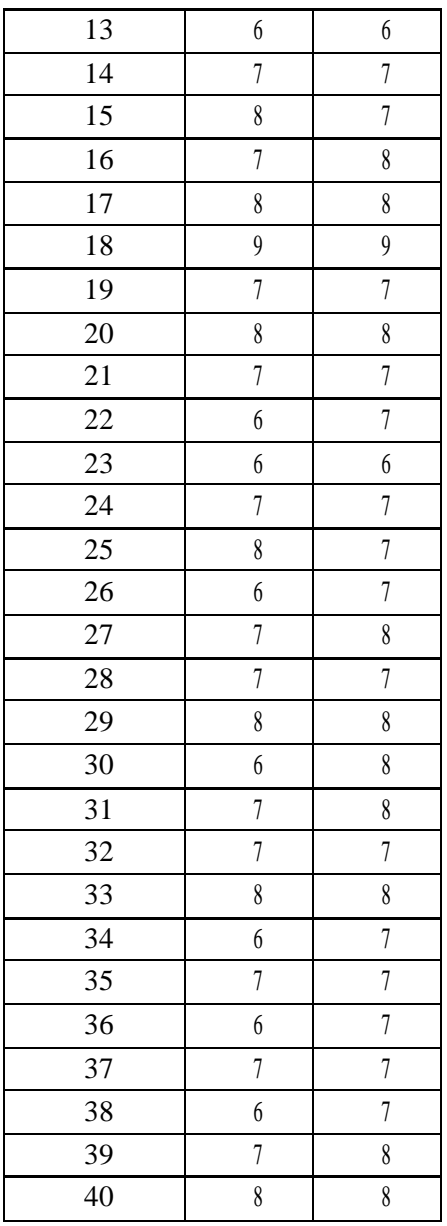

Ujilah kebenaran dugaan tersebut di atas pada taraf signifikansi 5%. JAWABAN 1 (secara manual)

LANGKAH 1 : Menghitung koefisien korelasi sampel atau nilai rxy Rumus yang digunakan adalah rumus korelasi product momen dari

Pearson sebagai berikut :

 $N \Sigma XY - (\Sigma X) (\Sigma Y)$ rxy = -----------------------------------------  $\sqrt*N \Sigma X2 - (\Sigma X)2 + N \Sigma Y2 - (\Sigma Y)2$ 

Untuk menghitung nilai rxy sebagaimana rumus di atas, maka kita dapat menggunakan tabel bantu analisis sebagai berikut :

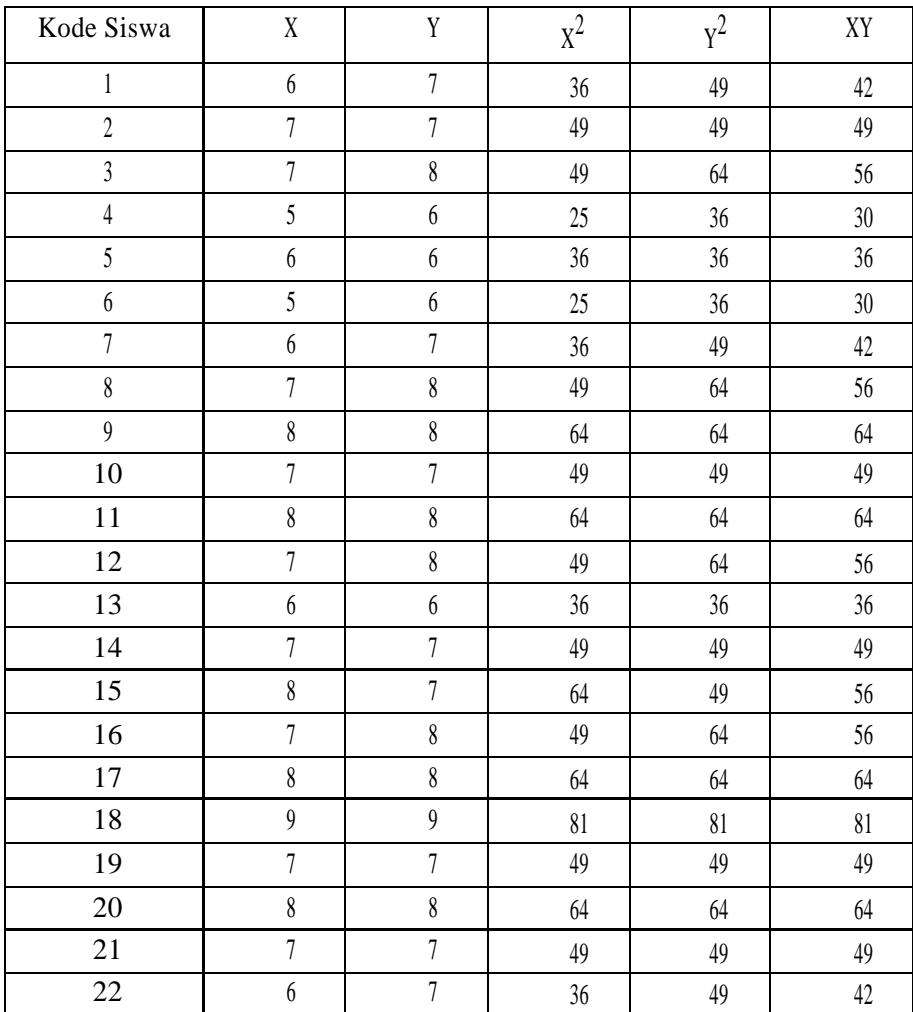

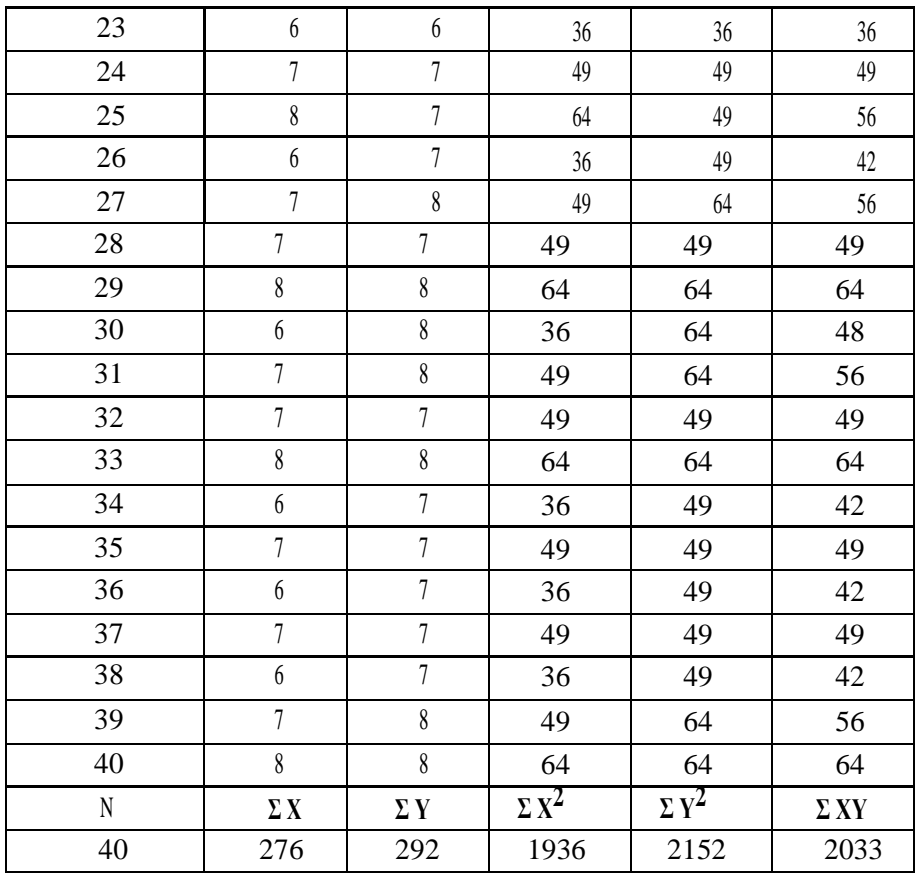

Dari nilai-nilai yang dihasilkan pada tabel bantu analisis tersebut di atas, maka kita dapat menghitung koefisien korelasi sebagai berikut :

 $N \Sigma XY - (\Sigma X) (\Sigma Y)$ rxy = -----------------------------------------  $\sqrt*N \Sigma X^2 - (\Sigma X)^2 + N \Sigma Y^2 - (\Sigma Y)^2$ 

40 (2033) – (276) (292) rxy = ----------------------------------------------------

√ \*40 (1936) – (276)2] [40 (2152) – (292)2

81320 – 80592

rxy = -----------------------------------------------  $\sqrt*77440 - 76176$  [86080 − 85264]

728 rxy = -------------------  $\sqrt*1264+*816$ 

728

rxy = -------------------  $\sqrt{1031424}$ 728 rxy = ------------------- 1015,590469  $rxy = 0,71682437$ 

rxy  $= 0.72$  (dibulatkan 2 desimal)

LANGKAH 2 : Merumuskan hipotesis statistik dan kriteria

Dari soal diketahui bahwa hipotesis penelitiannya berbunyi : semakin tinggi nilai matematika, maka semakin tinggi pula nilai IPA pada siswa kelas V SD se Ko ta Palangka Raya. Dengan kata lain, hipotesis ini juga dapat dinyatakan sebagai "ada hubungan positif antara nilai mata pelajaran Matematika (X) dengan nilai m ata pelajaran IPA

(Y) pada siswa kelas V SD se Kota Palangka Raya".

Hipotesis tersebut dapat dinyatakan dalam bentuk hipotesis statistik :

Ho : Tidak ada hubungan positifantara X dengan Y (Ho :  $\rho xy \le 0$ ) Ha : Ada hubungan positif antara X dengan Y (Ho :  $\rho xy > 0$ ) dengan kriteria Ho ditolak jika rxy> r tabel pada db (N-1) dan signifikansi α

LANGKAH 3 : Mencari nilai r tabel pada tabel r

Dari tabel r dapat dilihat pada taraf signifikansi atau α = 5% (atau α  $= 0.05$ ) dan derajat bebas N-1 = 40-1=39, diperoleh r tabel = 0,264.

LANGKAH 4 : Membandingkan nilai rxy dengan r tabel

Dari perhitungan di atas diperoleh nilai rxy  $= 0.72$ , dan r tabel  $=$ 0,264. Dengan demikian diketahui rxy> r tabel sehingga Ho ditolak (Ha diterima). Dengan kata lain disimpulkan bahwa Ha yang berbunyi Ada hubungan positif antara X dengan Y dapat kita terima.

LANGKAH 5 : Melakukan interpretasi

Dari langkah 4 telah disimpulkan bahwa ada hubungan positif antara X dengan Y. Jika dikaitkan dengan pertanyaan dalam soal, maka dapat diinterpretasikan bahwa ada hubungan positif antara nilai matematika (X) dengan nilai IPA (Y) pada siswa kelas V SD se Kota Palangka Raya. Hubungan positif juga dapat dimaknai sebagai hubunga n yang seirama atau sejalan, sehingga dapat disimpulkan bahwa semakin tinggi nilai matematika, maka semakin tinggi pula nilai IPA pada siswa kelas V SD se Kota Palangka Raya. Dengan demikian, hipot esis yang telah dirumuskan dalam penelitian ini TERBUKTI KEBENARANNYA.

JAWABAN 2 (dengan bantuan program Microsoft Excell).

Penggunaan komputer sebagai alat bantu pada dasarnya adalah untuk memudahkan atau mempercepat perhitungan. Sedangkan langkah-langkah perumusan hipotesis dan penarikan kesimpulan serta interpretasi tetap dilakukan secara manual.

Jika menggunakan bantuan program Microsoft Excell, maka langkahlangkah analisis korelasi Product Moment adalah sebagai berikut :

- 1. Buka program Microsoft Excell di komputer.
- 2. Salin atau masukkan data ke dalam tabel Excell.
- 3. Klik data di bagian kiri atas layar, lalu klik pilihan data analysis di bagian kanan atas layar, sehingga muncul tabel piliha n analisis data.
- 4. Klik pilihan correlation pada tabel pilihan analisisi data, lalu klik OK, sehingga muncul tabel hasil analisis korelasi.
- 5. Blok data X dan Y, lalu klik OK, maka akan tampil tabel hasil analisis sebagai berikut :

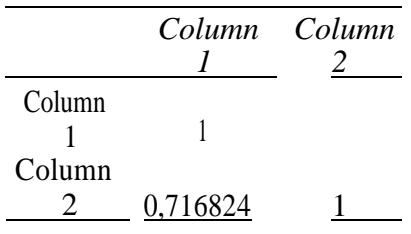

6. Dari hasil analisis diatas, diperoleh rxy =  $0,716824$  ataurxy

=0,72 jika dibulatkan 2 desimal.

Setelah nilai rxy diperoleh, kemudian dilanjutkan dengan langkah 2, dan seterusnya sebagaimana langkah- langkah pengujian hipotesis di atas sehingga diperoleh kesimpukan dan interpretasi yang sama.

## CONTOH SOAL 2 :

Ada dugaan yang menyatakan bahwa semakin tinggi angka kelahiran pada suatu kota, maka tingkat pertumbuhan ekonomi pada kota tersebut akan semakin rendah. Untuk membuktikan dugaan tersebut, dilakukan penelitian dengan mengambil sampel acak dari beberapa kota. Data sampel hasil penelitian tentang angka kelahiran perseribu penduduk (X) dan persentase pertumbuhan ekonomi (Y) adalah sebagai berikut :

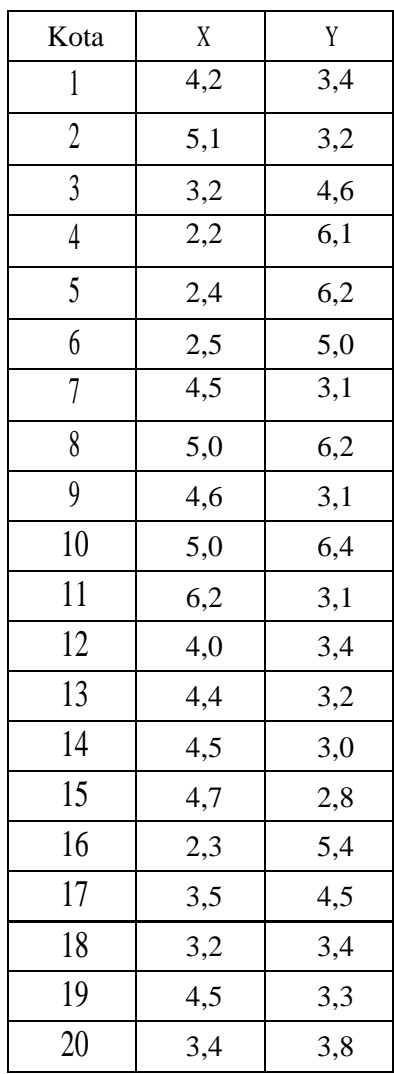

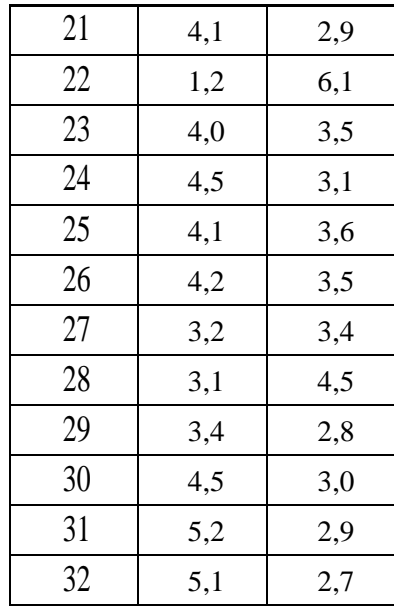

Ujilah kebenaran dugaan tersebut di atas pada taraf signifikansi 1%. JAWAB :

Langkah 1 : Menghitung koefisien korelasi sampel atau nilai rxy Rumus yang digunakan adalah rumus korelaqsi product momen dari Pearson sebagai berikut :

 $N \Sigma XY - (\Sigma X) (\Sigma Y)$ rxy = -----------------------------------------  $\sqrt*N \Sigma X2 - (\Sigma X)2 + N \Sigma Y2 - (\Sigma Y)2$ 

Untuk menghitung nilai rxy sebagaimana rumus di atas, maka kita dapat menggunakan tabel bantu analisis sebagai berikut :

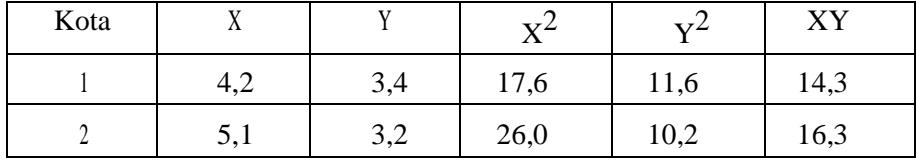

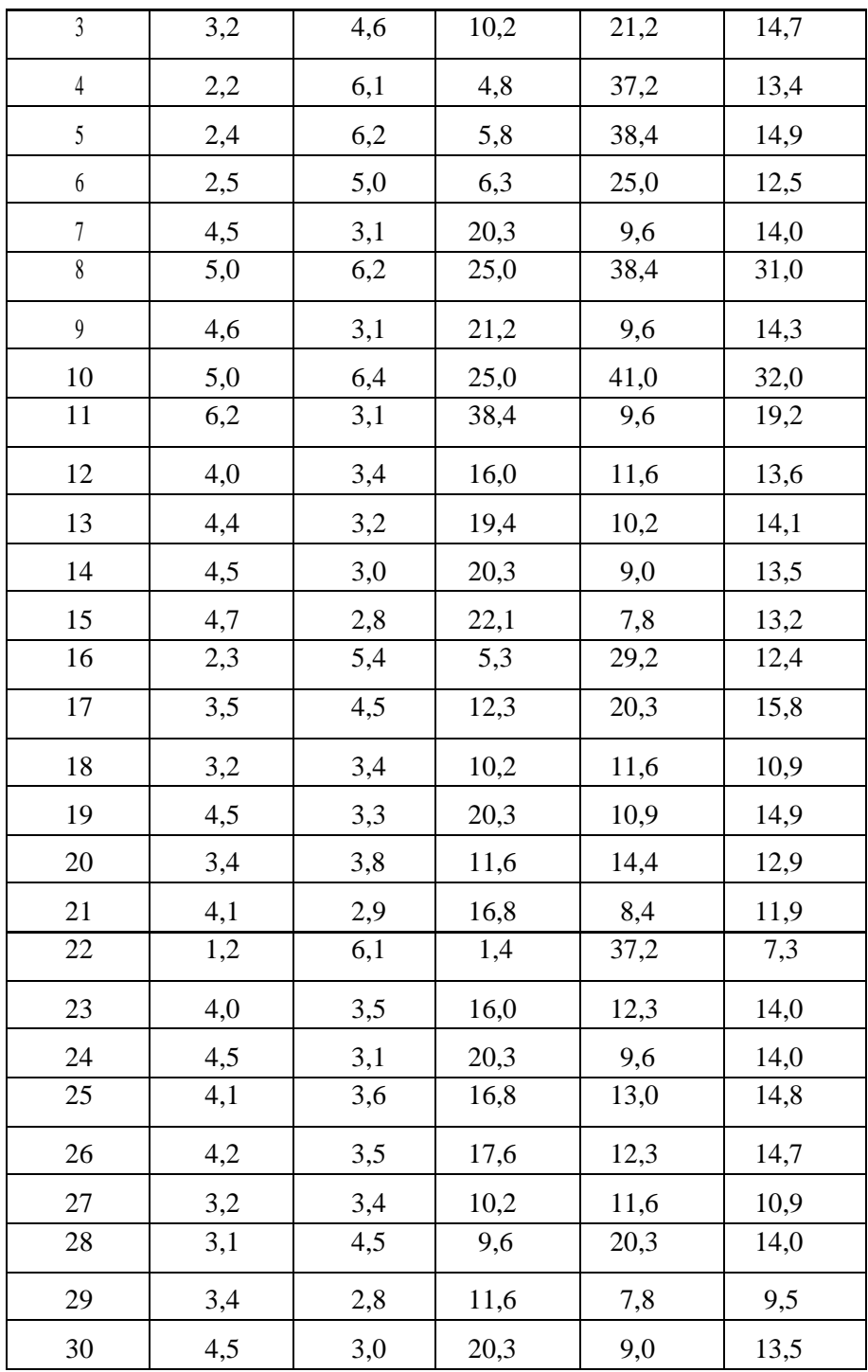

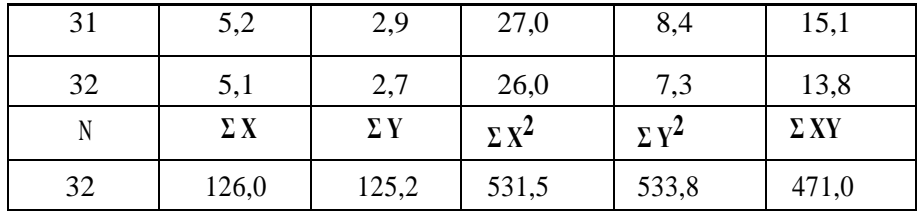

Dari nilai-nilai yang dihasilkan pada tabel bantu analisis tersebut di atas, maka kita dapat menghitung koefisien korelasi sebagai berikut :

 $N \Sigma XY - (\Sigma X) (\Sigma Y)$ rxy = -----------------------------------------  $\sqrt*N \Sigma X2 - (\Sigma X)2$  \*N  $\Sigma Y2 - (\Sigma Y)2$ 

32 (471) – (126) (125,2) rxy = ----------------------------------------------------

 $\sqrt{$*32(531,6) - (126)2}$  [32 (533,8) – (125)2

15072 –15775,2

rxy = -----------------------------------------------  $\sqrt*17011,2 - 15876$  [17081,6 - 15625]

-703,2

rxy = -------------------------  $\sqrt*1135,2+*1456,6$ ]

-703,2

rxy = -------------------

√ 1653532,32

-703,2 rxy = ------------------- 1285,897476 rxy  $= -0,546855416$ 

rxy  $= -0.55$  (dibulatkan 2 desimal)

Jika dilakukan perhitungan nilai rxy dengan bantuan program Microsoft Excell, dengan langkah-langkah sebagaimana contoh soal nomor 1, maka akan diperoleh tabel hasil analisis korelasi sebagai berikut :

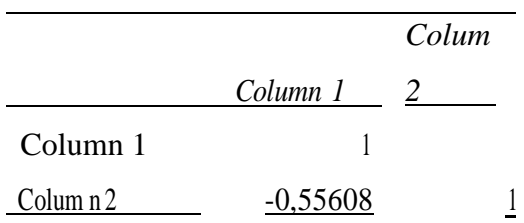

Diperoleh nilai rxy = -0,556 atau dibulatkan nilai rxy = -0,56 Perbedaan desimal dari hasil perhitungan manual karena adanya pembulatan dalam perhitungan manual.

## LANGKAH 2 : Merumuskan hipotesis statistik dan kriteria

Dari soal diketahui bahwa hipotesis penelitiannya berbunyi : semakin tinggi angka kelahiran pada suatu kota, maka tingkat pertumbuha n ekonomi pada kota tersebut akan semakin rendah. Dengan kata lain, hipotesis ini juga dapat dinyatakan sebagai "ada hubungan negatif antara angka kelahiran (X) dengan tingkat pertumbuhan ekonomi (Y) pada suatu kota".

Hipotesis tersebut dapat dinyatakan dalam bentuk hipotesis statistik :

Ho : Tidak ada hubungan negatif antara X dengan Y(Ho : ρxy≥ 0 ) Ha : Ada hubungan negatif antara X dengan Y (Ho :  $\rho$ xy<0)

dengan kriteria Ho ditolak jika rxy<-r tabel pada db (N-2) dan signifikansi α

LANGKAH 3 : Mencari nilai r tabel pada tabel r

Dari tabel r dapat dilihat pada taraf signifikansi atau α = 5% (atau α = 0,05) dan derajat bebas N-1 = 32-1=31, diperoleh r tabel = 0,306, atau – r tabel  $= -0.306$ .

LANGKAH 4 : Membandingkan nilai rxy dengan -r tabel

Dari perhitungan di atas diperoleh nilai  $rxy = -0.55$  dan  $-r$  tabel  $= -0.306$ . Dengan demikian diketahui rxy< - r tabel sehingga Ho ditolak (Ha diterima). Dengan kata lain disimpulkan bahwa Ha yang berbunyi ada hubungan negatif antara X dengan Y dapat kita terima.

LANGKAH 5 : Melakukan interpretasi

Dari langkah 4 telah disimpulkan bahwa ada hubungan negatif antara X dengan Y. Jika dikaitkan dengan pertanyaan dalam soal, maka dapat diinterpretasikan bahwa ada hubungan negatif antara antara angka kelahiran (X) dengan tingkat pertumbuhan ekonomi (Y)

pada suatu kota, sehingga dapat disimpulkan bahwa semaki tinggi angka kelahiran maka tingkat pertumbuhan ekonomi pada suatu kota akan semakin rendah, begitu pula sebaliknya.

Dengan demikian, hipotesis yang telah dirumuskan dalam penelitian ini TERBUKTI KEBENARANNYA.

## **BAB VI**

# **MENDUGA BENTUK HUBUNGAN ANTAR VARIABEL(β)**

#### **6.1. Kegunaan**

Kadangkala dalam penelitian di lapangan, kita tidak hanya membutuhkan informasi tentang ada tidaknya hubungan antara satu atau beberapa variabel, tetapi lebih jauh kita juga membutuhkan infor mas i tentang bentuk hubungan antar variabel, khususnya bentuk yang menggambarkan hubungan antara satu atau beberapa variabel bebas yang mempengaruhi dan variabel terikat yang dipengaruhi.

Kelebihan pengujian bentuk hubungan ini antara lain adalah, kita dapat memperoleh suatu persamaan yang melambangkan pola hubunga n antar variabel, sehingga kita dapat memprediksi nilai Y jika nilai X diketahui. Misalnya diperoleh persamaan  $Y = 10 + 2 X$ , maka nilai Y dapat kita prediksi jika nilai X diketahui. Untuk nilai X = 1 kita akan memperoleh nilai  $Y = 10 + 2(1) = 10 + 2 = 12$ , untuk nilai  $X = 2$ 

kita akan memperoleh nilai  $Y = 10 + 2(2) = 10+4 = 14$ , dan seterusnya.

#### **a. Beberapa Bentuk Hubungan**

Ada beberapa kemungkinan bentuk hubungan, yakni :

- Hubungan Linear. Hubungan Linear adalah hubungan berbentuk garis lurus, yang mana kenaikan satu satuan variabel bebas X akan menyebabkan kenaikan beberapa satuan variabel terikat Y secara konstan.

Hubungan Linear antara X dan Y dilambangkan dengan sebuah persamaan garis lurus sebagai berikut :

1. Bentuk persamaan Linear 1 variabel bebas X

Persamaan pada sampel dilambangkan dengan  $Y = bo + b1X$  yang digunakan untuk menduga bentuk hubungan pada populasi dengan persamaan  $\dot{Y} = \beta 0 + \beta 1 X + \epsilon$ 

2. Bentuk persamaan Linear 2 variabel bebas X, yakni X1 dan X2 Persamaan pada sampel dilambangkan dengan  $Y = bo + b1X1 +$ b2X2yang digunakan untuk menduga bentuk hubungan pada populasi dengan persamaan  $\dot{Y} = \beta 0 + \beta 1X + \beta 2X2 + \epsilon$ 

3. Bentuk persamaan Linear 3 variabel bebas dan seterusnya, menyesuaikan pola di atas.

Untuk bentuk hubungan Linear 1 variabel bebas X berbentuk  $Y = b0$ + b1X dan dapat digambarkan sebagai berikut :

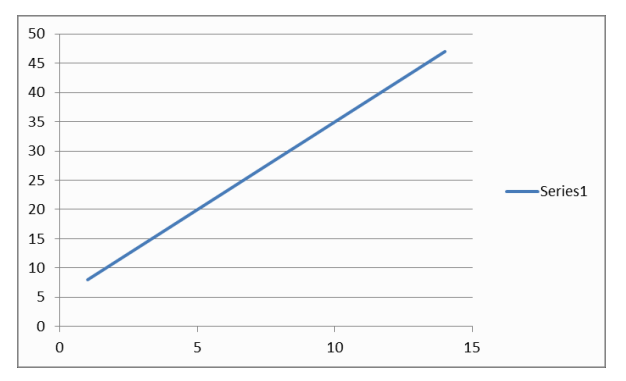

Gambar : Hubungan X dengan Y dengan persamaan Linear  $Y = 5 + 3X$ 

a. Hubungan Non Linear. Hubungan Non Linear adalah hubunga n berbentuk garus lengkung, yang mana kenaikan satu satuan variabel bebas X akan menyebabkan kenaikan beberapa satuan variabel Y tidak secara konstan.

Hubungan Non Linear antara X dan Y dapat berbentuk :

1. Hubungan Kuadratik dengan 1 variabel bebas X. Hubungan ini dilambangkan dengan persamaan pada sampel berbentuk kuadratik :  $Y = bo + b1X + b2X2$ , yang digunakan untuk menduga bentuk persamaan pada populasi  $\dot{Y} = 60 + 61X + 62X2$ + Ɛ. Jika digambarkan, pola hubungan X dan Y adalah sebagai berikut

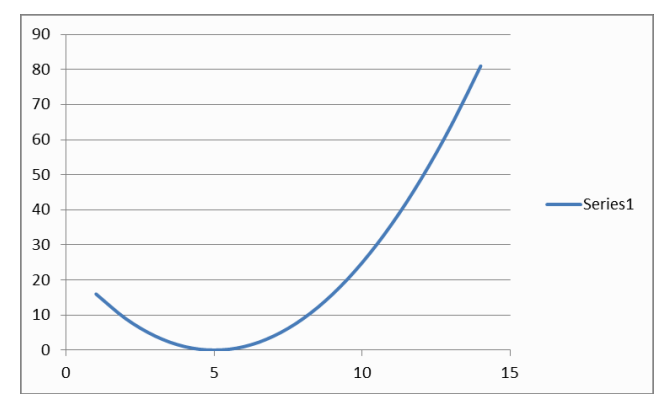

Gambar : Hubungan X dengan Y dengan persamaan Kuadratik Y  $=$ X2-10X+15

2. Hubungan Polinomial dengan 1 variabel bebas. Hubungan ini dilambangkan dengan persamaan pada sampel berbentuk Polinomial atau suku banyak  $Y = bo + b1X + b2X2 + b3X3 + b3X3$ b4X4+ ....., yang digunakan untuk menduga bentuk persamaan pada populasi  $\dot{Y} = \beta 0 + \beta 1X1 + \beta 2X2 + \beta 3X3 + \beta 4X4 + \dots$ 

 $+ \mathcal{E}$ . Jika digambarkan, pola hubungan X dan Y dapat berbentuk sebagai

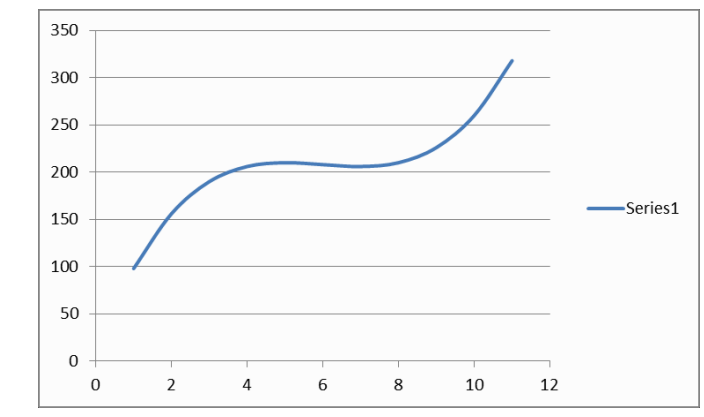

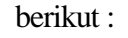

## Gambar : Hubungan X dengan Y dengan persamaan Suku Banyak  $Y = X3-18X2+105X+10$

3. Hubungan Eksponensial dengan 1 variabel bebas X. Hubungan ini dilambang- kan dengan persamaan pada sampel berbentuk eksponen atau perpangkatan  $Y = b0 + (b1)x$ yang digunakan untuk menduga Jika digambarkan, pola hubungan X dan Y adalah sebagai berikut :

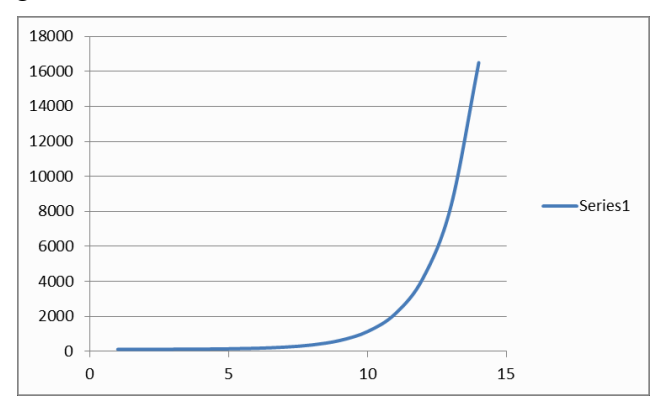

Gambar : Hubungan X dengan Y dengan persamaan Eksponensial  $Y = 15 + 2 X$ 

4. Hubungan Logaritmik dengan 1 variabel bebas X. Hubungan ini dilambangkan dengan persamaan logaritma  $Y = b0 + b1$  log X. Jika digambarkan, pola hubungan X dan Y adalah sebagai berikut

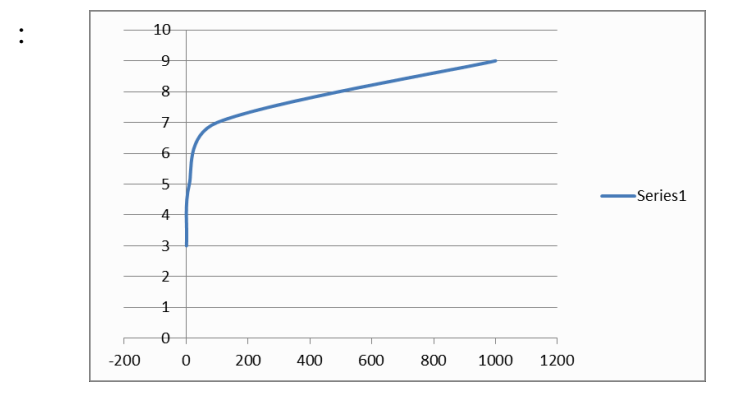

51

Gambar : Hubungan X dengan Y dengan persamaan Logaritmik  $Y = 3$ 

 $+ 2 log X$ 

5. Pengujian Hipotesis

Untuk menguji hipotesis atau dugaan tentang bentuk hubungan antar variabel pada suatu populasi, maka digunakan uji statistik berupa uji regresi. Uji regresi pada asarnya ditujukan untuk menguji ada tidaknya (signifikans tidaknya) regresi X terhadap Y pada populasi dalam suatu bentuk persamaan sebagaimana telah diduga atau diasumsikan. Dengan demikian, pengujian regresi pada dasarnya adalah menguji signifika ns tidaknya angka atau koefisien regresi sebagaimana persamaan yang telah diasumsikan sebelumnya pada populasi. Misalnya dari suatu pasangan data X dan Y, kita berasumsi atau menduga bahwa bentuk hubunga nnya adalah Linear, sehingga persamaan hubungan antara X dan Y kita asumsikan pada sampel adalah Y  $= b0 + b1X$ , atau persamaan yang melambangkan hubungan X dan Y pada populasi adalah  $\dot{Y} = \beta 0 + \beta 1 X$ 

+ Ɛ. Selanjutnya, pengujian hipotesis statistik pada dasarnya adalah menguji signifikans tidaknya koefisien b0 dan b1terhadap persamaan  $\dot{Y}$ 

 $=$  β0 + β1X + ε, yakni apakah koefisien β1sama dengan nol atau tidak. Misalnya β0 dan β1 sama dengan Nol, maka sebenarnya persamaan regresi pada populasi Y =  $\beta$ 0 +  $\beta$ 1X, menjadi persamaan Y = 0 + 0X yang merupakan persamaan tidak berarti apa-apa karena hanya berupa satu titik Y = 0. Dengan kata lain, jika β0 dan β1 sama dengan Nol, maka X tidak memiliki regresi terhadap Y, atau pola hubungan yang kita asumsikan berlaku pada populasi dengan bentuk  $\dot{Y} = \beta 0 + \beta 1 X + \epsilon$  adalah tidak ada atau tidak berlaku padapopulasi.

Dari uraian di atas dapat disimpulkan bahwa, langkah utama dalam pengujian bentuk hubungan antar variabel adalah menguji atau membuat

asumsi tentang bentuk hubungannya, apakah hubungan tersebut berbentuk Linear, Kuadratik, Polinomial, Eksponensial, Logaritmik, dan seterusnya. Beberapa asumsi yang harus dipenuhi sebelum melakukan analis is adalah sebagai berikut :

- **a.** Sampel penelitian harus diambil secara acak atau random.
- **b.** Data variabel terikat Y harus berdistribusi Normal. Hal ini merupakan syarat dari uji statistika parametrik.
- **c.** Bentuk hubungan antar variabel harus diketahui atau minima l diasumsikan. Sebagian ahli menyebutnya sebagai Uji Linearitas, yakni uji yang digunakan untuk menentukan linear tidaknya bentuk hubungan antara variabel X dengan Y, sehingga dari hasil pengujian itu dapat ditentukan bentuk persamaan yang melambangkan hubungan antara X dan Y pada sampel, untuk kemudian diuji keberlakuan persamaan tersebut pada populasi.

Dalam pengujian bentuk hubungan, pengujian hipotesis pada dasarnya adalah pendugaan nilai β yang merupakan koefisien arah persamaan , yakni apakah β1 = β2

 $= \beta 3 =$ ..... = 0, karena jika β1 = β2 = β3 = ..... = 0 maka akan diperoleh nilai Y =  $β0 + 0$ ,

atau Y = β0. Karena β0adalah suatu bilangan tertentu, maka pada dasarnya persamaan Y = β0 adalah suatu garis lurus yang konstan, sehingga nilai Y tidak akan berubah jika nilai X nya berubah. Misalnya diperoleh persamaan  $Y = 50$ , maka jika kita merubah nilai X menjad i bilangan berapapun, maka nilai Y tetap tidak akan berubah, yakni Y tetap sama dengan 50. Artinya, nilai X tidak mempengaruhi nilai Y, sehingga persamaan Y = β0 tidak memiliki makna dalam kaitannya dengan bentuk

hubungan X dengan Y.

Dengan demikian, hipotesis yang diuji adalah :

Ho : Tidak ada regresi/tid ak ada bentuk hubungan X dengan Y atau Ho :  $\beta$ 1 =  $\beta$ 2 =  $\beta$ 3 = ..... = 0

Ha : Ada regresi/ada bentuk hubungan X dengan Y atau Ha : β1≠ 0, an atau β2≠ 0, dan atau β3 ≠ 0, ..... dengan kriteria Ho ditolak jika F tabel> Fhitung

6. Langkah Pengujian Hipotesis

Secara umum, langkah-lang kah analisis untuk menduga bentuk hubungan adalah sebagai berikut :

#### **a. Memperkirakan bentuk persamaan hubungan**

Ada beberapa cara yang dapat digunakan untuk memperkirakan bentuk hubungan sebagai langkah awal membuat asumsi, yakni sebagai berikut

:

1. Melakukan uji Linearitas.

Langkah ini adalah langkah scientific yang paling akurat. Pengujia n Linearitas bisa dilakukan melalui perhitungan manual dengan rumus tertentu, atau dapat pula dengan bantuan berbagai software komputer yang banyak tersedia, seperti program SPSS. Sebagai contoh, melalui analisis data menggunakan program SPSS dapat dilakukan Uji Kecocokan Model, sehingga dapat ditentukan model atau bentuk hubungan yang paling cocok yang melambangkan hubungan antara X dengan Y.

2. Menggambar pasangan titik X dan Y dalamsumbu koordinat,

sehingga terlihat pola hubungan X dengan Y. Gambaran ini dapat dilakukan secara manual menggunakan kertas strimin atau kertas berpetak, atau menggunakan bantuan program Microsoft Excell yang

sudah banyak tersedia dalam komputer berbagai jenis.

#### **b. Menentukan hipotesis statistik,**

Sebagaimana sudah dijelaskan di bagian terdahulu, hipotesis statistik yang diuji adalah :

Ho : Tidak ada regresi/tidak ada pengaruh/tidak ada bentuk hubungan X dengan Y atau Ho :  $\beta$ 1 =  $\beta$ 2 =  $\beta$ 3 = ..... = 0

Ha : Ada regresi/ad a pengaruh/tidak ada bentuk hubungan X dengan Y atau Ha : β1  $\neq$  0, dan atau β2  $\neq$  0, dan atau β3  $\neq$  0, ..... dengan kriteria Ho ditolak jika F tabel > F hitung

## **c. Menentukan atau menghitung nilai koefisien bo, b1, b2, b3, dan seterusnya.**

Penentuan koefisien bo, b1, b2, b3, dan seterusnya, kurang memungkinkan jika dilakukan secara manual, mengingat kompleksn ya perhitungan, khususnya jika variabel bebas X nya lebih dari dua. Dengan demikian, penentuan koefisien - koefisien tersebut sebaiknya menggunakan komputer dengan software analisis data yang banyak tersedia di pasaran seperti Microsoft Excell atau SPSS.

#### **d. Membandingkan nilai F hitung dengan Ftabel**

Pada kenyataannya, penentuan nilai F hitung dan F tabel kurang memungkin - kan jika dilakukan secara manual, mengingat kompleksnya perhitungan, khususnya jika variabel bebas X nya lebih dari dua. Dengan demikian, analisis data sebaiknya menggunakan komputer dengan software analisis data yang banyak tersedia di pasaran seperti Microsoft Excell atau SPSS.

**e. Menarik kesimpulan/m enjaw abhipotesis**

#### **f. Menginterpretasi hasil pengujian hipotesis**

Contoh Soal :

Suatu penelitian dilakukan untuk mengetahui pengaruh dan bentuk hubungan antara nilai mata kuliah matematika (X) terhadap nilai mata kuliah Fisika Dasar (Y) pada mahasiswa program studi Teknik Sipil Universitas Muhammadiyah Palangkaraya. Sebagai sampel penelit ia n, dipilih secara acak sebanyak 32 orang mahasiswa aktif dari beberapa angkatan, dengan data hasil penelitian sebagai berikut :

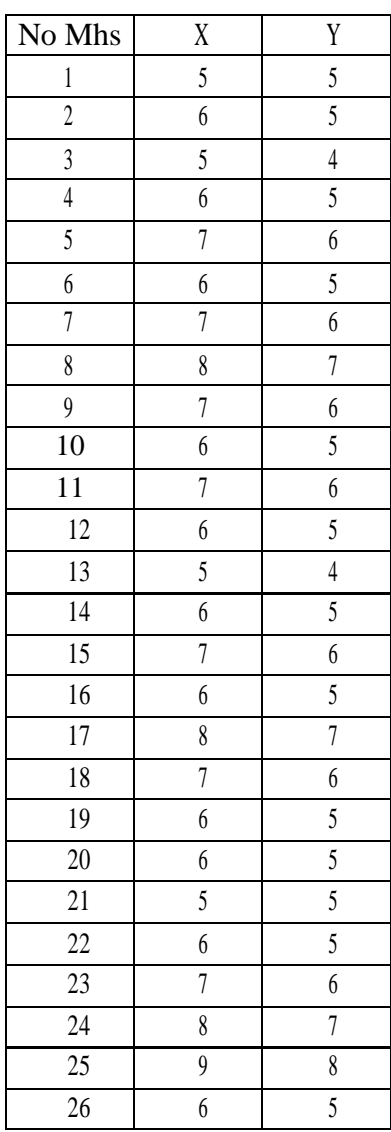

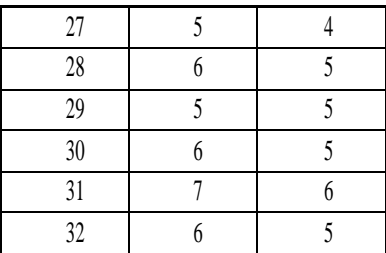

Ujilah kebenaran hipotesis yang menyatakan bahwa nilai matematika (X) memiliki pengaruh terhadap nilai Fisika Dasar (Y) pada mahasiswa program studi Teknik Sipil Universitas Muhammadiyah Palangkaraya. JAWAB :

#### **g. Memperkirakan bentuk persamaan hubungan**

Dari beberapa alternatif cara yang ada, kita gunakan cara menggambar pasangan titik X dan Y dalam sumbu koordinat, menggunakan komputer dengan program Microsoft Excell yang sudah banyak tersedia dalam komputer berbagai jenis. Langkah-langka hnya adalah sebagai berikut :

- 1. Buka program Microsoft Excell di komputer.
- 2. Salin atau masukkan data ke dalam tabel Excell.

3. Blok data X dan Y.

4. Klik insert di bagian kiriatas layar, lalupilihpilihan diagram scatter di tengah ataslayar.

- 5. Pilih diagram scatter berbentuk pasangan titik koordinat.
- 6. Di layar akan tampil gambar sebagai berikut :

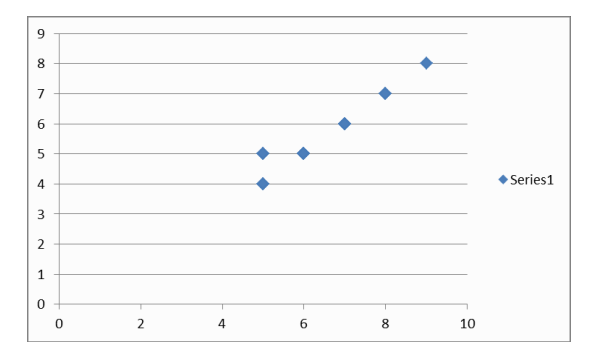

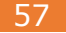

Jika dilihat dari gambar di atas, tampak bahwa pola atau bentuk hubungan X dengan Y adalah pola persamaan garis lurus (Linear), sehingga dapat diasumsikan bahwa hubungan X dengan Y dilambangka n dengan persamaan Y =  $bo + b1X$  (pada sampel) dan Y =  $60 + 61X$  (pada populasi). Nilai bo dan b1 dapat dihitung melalui data sampel, sedangkan nilai β0 dan β1 tidak dapat dihitung tetapi hanya dapat diduga melalui pengujian hipotesis.

#### **h. Merumuskan hipotesisstatistik.**

Hipotesis penelitian yang berbunyi "nilai matematika (X) memilik i pengaruh terhadap nilai Fisika Dasar (Y) pada mahasiswa program studi Teknik Sipil Universitas Muhammadiyah Palangkaraya", dapat dinyatakan ke dalam hipotesis statistik sebagai berikut:

Ho : β1 = 0 (tidak aa pengaruh X terhadap Y pada populasi) Ha : β1  $\neq$  0, (ada pengaruh X terhadap Y pada populasi)

dengan kriteria Ho ditolak jika F tabel > F hitung. F tabel diperoleh pada taraf signifikansi tertentu dan derajat bebas (k; N-k-1) dimana k adalah banyaknya variabel bebas dan N adalah banyaknya sampel.

#### **i. Menentukan atau menghitung nilai koefisien bo, danb1.**

Untuk menentukan koefisien bo dan b1, kita gunakan komputer dengan bantuan programMicrosoft Excell, dengan langkah-langka h sebagai berikut :

1. Buka program Microsoft Excell di komputer.

2. Salin atau masukkan data ke dalam tabel Excell.

3. Klik data di bagian kiri atas layar, lalu klik pilihan data analysis di bagian kanan atas layar, sehingga muncul tabel pilihan analisis data.

4. Klik pilihan regression pada tabel pilihan analisisi data, lalu klik

OK, sehingga muncul tabel analisis regresi.

5. Blok data Y terlebih dahulu sehingga muncul rentangan data yang akan dianalisis, pada tabel analisisregresi.

6. Blok data X sehingga muncul rentangan data yang akan dianalisis, pada tabel analisis regresi.

7. Klik OK sehingga akan muncul tabel hasil analisis data sebagai berikut :

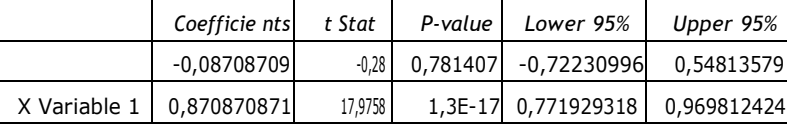

Ringkasan Tabel Anova

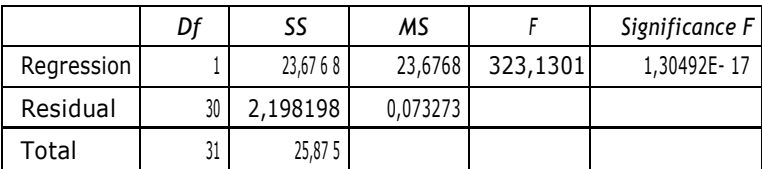

Dari tabel di atas, dapat dilihat bahwa nilai b $0 = -0.087$  (dibulatka n menjadi b $0 = -0.09$ ) dan b $1 = 0.87$ . Dengan demikian, persamaan yang melambangkan hubungan antara X dan Y pada sampel adalah  $Y = -0.09$ + 0,87X.

#### **j. Membandingkan nilai F hitung dengan Ftabel**

Dari ringkasan tabel Anova di atas, maka dapat dilihat bahwa : F hitung =  $323,1301$  yang signifikans pada p = 1,3049E-17 atau p=1,3049/1017 atau p =0,00000000000000000013049 atau dianggap p=0,00. Ini berarti bahwa pada taraf signifikansi 5% atau p=0,05 nilai F hitung tersebut juga signifikans. Dengan demikian dapat disimpulka n bahwa H0 ditolak karena p <0,05.

**k. Dari analisis di atas, diperoleh hasil bahwa H0 ditolak sehingga Ha diterima, sehingga dapat disimpulkan bahwa pada populasi, X berpengaruh terhadap Y.**

#### **l. Interpretasi :**

Dari hasil analisis disimpulkan bahwa X berpengaruh terhadap Y, sehinngga dapat diinterpretasi bahwa nilai matematika (X) memilik i pengaruh terhadap nilai Fisika Dasar (Y) pada mahasiswa program studi Teknik Sipil Universitas Muhammadiyah Palangkaraya. Pola atau bentuk hubungan antara nilai matematika (X) dengan nilai Fisika Dasar

(Y) tersebut berbentuk hubungan Linear dengan persamaan pada sampel Y  $= -0.09 + 0.87X$ . Pola atau bentuk hubungan tersebut juga berlaku pada populasi penelitian. Dengan demikian, hipotesis penelitian yang menyatakan bahwa nilai matematika (X) memiliki pengaruh terhadap nilai Fisika Dasar (Y) pada mahasiswa program studi Teknik Sipil Universitas Muhammadiyah Palangkaraya, TERBUKTI KEBENARA NNYA.

#### CONTOH SOAL 2 :

Suatu penelitian dilakukan untuk mengetahui bentuk hubungan antara usia (X) dengan produktivitas seseorang (Y). Sebagai populasi adalah para pekerja di Kota Palangka Raya, dan sampeldiambil secara acak sebanyak 40 orang pekerja.

Ujilah hipotesis yang menyatakan bahwa "ada pengaruh usia (X) terhadap produktivitas (Y) dengan pola tertentu pada pekerja di Kota Palangka Raya". Jika ada pengaruh, maka lakukan prediksi nilai produktivitas jika seseorang berumu r 50, 55, dan 60 tahun.

Data hasil penelitian sampel adalah sebagai berikut :

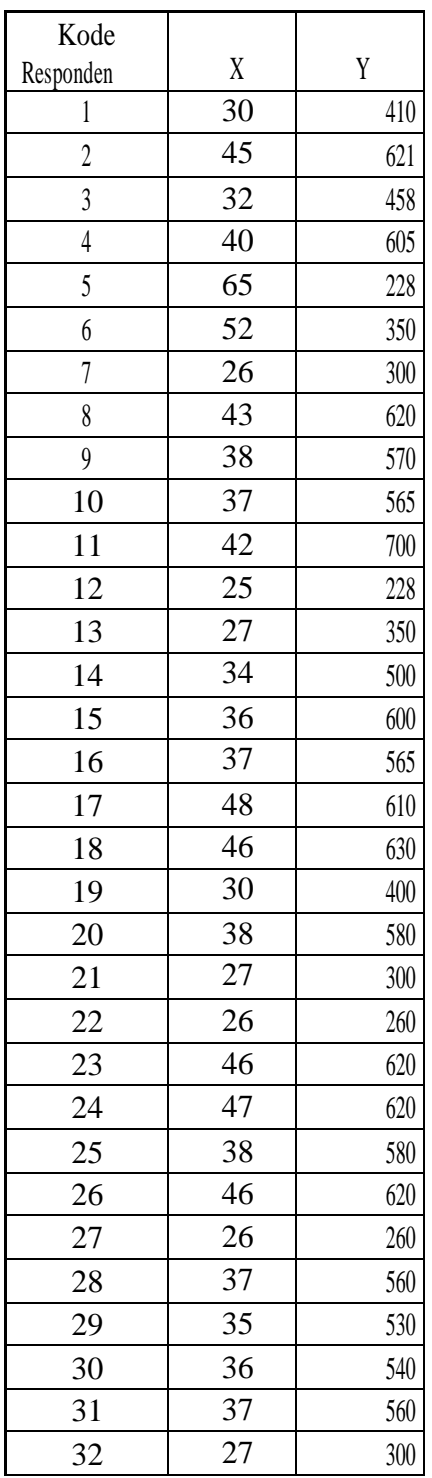

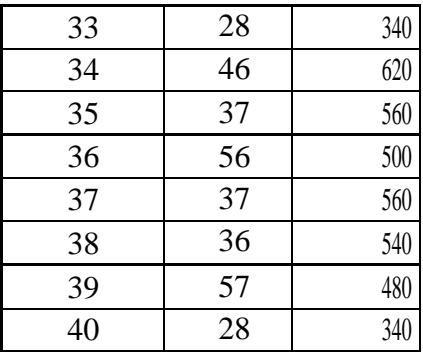

#### JAWAB :

## **1. Memperkirakan bentuk persamaan hubungan**

Dari beberapa alternatif cara yang ada, kita gunakan cara mengga mbar pasangan titik X dan Y dalam sumbu koordinat, menggunakan komputer dengan program Microsoft Excell yang sudah banyak tersedia dalam komputer berbagai jenis. Langkah-langkahnya adalah sebagai berikut :

- a. Buka program Microsoft Excell di komputer.
- b. Salin atau masukkan data ke dalam tabel Excell.
- c. Blok data X dan Y.
- d. Klik insert di bagian kiriatas layar, lalupilihpilihan diagram

scatter di tengah ataslayar.

- e. Pilih diagram scatter berbentuk pasangan titik koordinat.
- f. Di layar akan tampil gambar sebagai berikut :

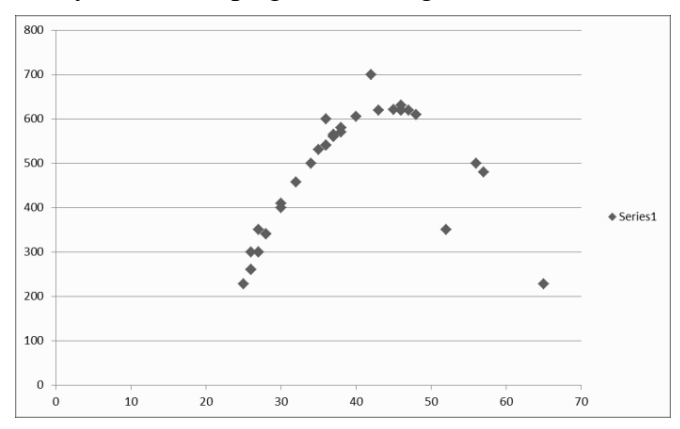

Jika dilihat dari gambar di atas, tampak bahwa pola atau bentuk hubungan X dengan Y adalah pola persamaan Kuadratik, sehingga dapat diasumsikan bahwa hubungan X dengan Y dilambangkan dengan persamaan Y = bo + b1X

+ b2X2 (pada sampel) dan Y =  $\beta$ 0 +  $\beta$ 1X +  $\beta$ 2X2 (pada populasi). Nilai bo, b1 dan b2 dapat dihitung melalui data sampel, sedangkan nilai β0, β1 dan β2 tidak dapat dihitung tetapi hanya dapat diduga melalui pengujian hipotesis.

#### **2. Merumuskan hipotesisstatistik.**

Hipotesis penelitian yang berbunyi "ada pengaruh usia (X) terhadap produktivitas (Y) dengan pola tertentu pada pekerja di Kota Palangka Raya" dapat dinyatakan ke dalam hipotesis statistik sebagai berikut :

> Ho :  $β1 = β2 = 0$ Ha : β1  $\neq$  β2  $\neq$  0, dengan kriteria Ho ditolak jika F tabel > F hitung

Menentukan atau menghitung nilai koefisien bo, b1, dan b2.

Untuk menentukan koefisien bo, b1, dan b2, kita gunakan komputer dengan bantuan programSPSS, dengan langkah-langka h sebagai berikut : a.Buka program SPSS di komputer.

a. Salin atau masukkan data ke dalam tabel SPSS.

b. Klik tulisan analyze di bagian tengah atas layar, lalu klik pilihan regression.

c. Pada menu regression, kita dapat memilih pilihan curve estim ation atau dapat pula memilih pilihan non linear.

d. Pilih variabel terikat (dependen) dan variabel bebas (independen) yang akan dianalisis.

e. Klik pilihan curve estimation, kemuddian pilih pilihan quadratic.

f. Klik OK, maka akan muncul hasil analisis sebagai berikut :

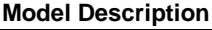

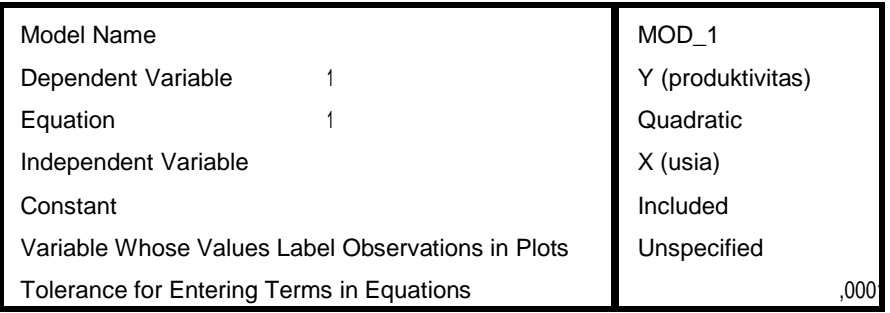

#### **Model Summary**

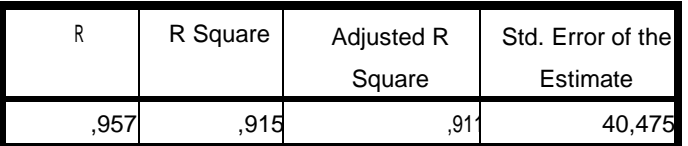

independent variableis VAR00001.

#### **ANOVA TABLE**

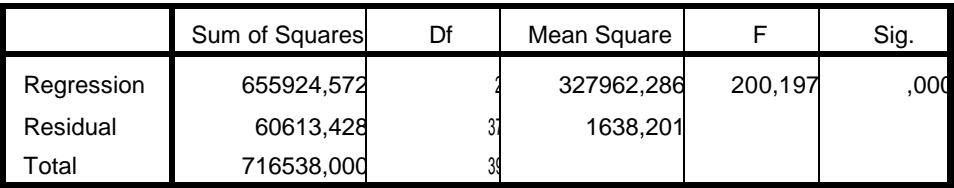

The independent variable is VAR00001.

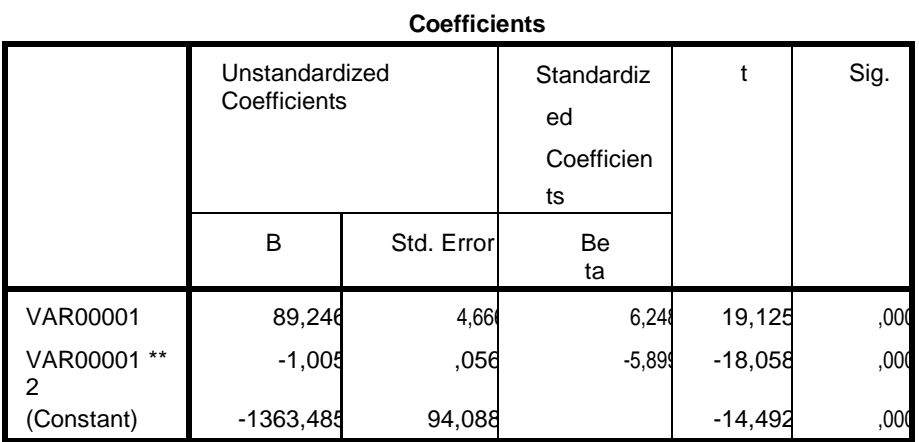

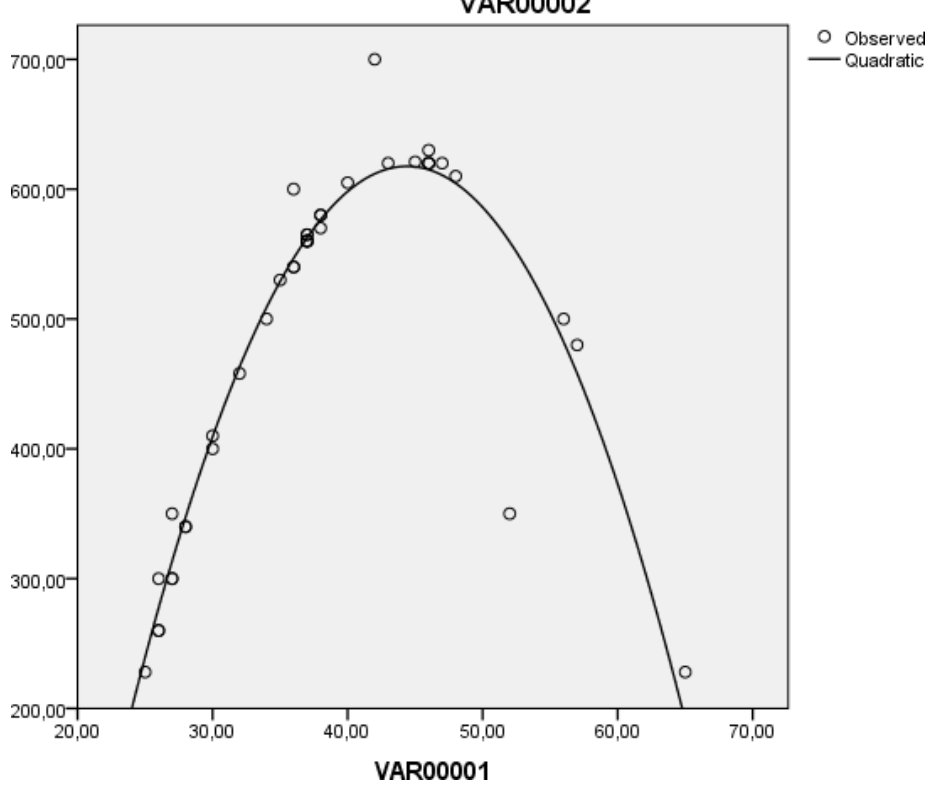

VAR00002

Nilai bo=  $-1363,485$ , b1= 89,2246, dan b2=  $-1,005$ Sehingga diperoleh persamaan regresi pada sampel  $Y = -1363.485 +$ 89,2246X – 1,005X2

#### **3. Membandingkan nilai F hitung dengan Ftabel**

Dari ringkasan tabel Anova sebagaimana hasil analisis SPSS di atas, maka dapat dilihat bahwa :

F hitung  $= 200,197$  yang signifikans pada p  $= 0,000$ . Ini berarti bahwa pada taraf signifikansi 5% atau p=0,05 nilai F hitung tersebut juga signifikans. Dengan demikian dapat disimpulkan bahwa H0 ditolak karena p < 0,05. Dari analisis di atas, diperoleh hasil bahwa H0 ditolak sehingga Ha diterima, sehingga dapat disimpulkan bahwa pada populasi, X berpengaruh terhadap Y dengan bentuk persamaan kuadratik  $Y = Y = \beta 0$  $+$   $\beta$ 1X +  $\beta$ 2X2

#### **Interpretasi :**

Dari hasil analisis disimpulkan bahwa X berpengaruh terhadap Y sehingga dapat diinterpretasi bahwa usia  $(X)$  berpengaruh terhadap produktivitas  $(Y)$ . Bentuk atau pola hubungan antara usia (X) dengan produktivitas (Y) adalah mengikuti bentuk persamaan kuadratik Y = - 1363,485 + 89,2246X – 1,005X2 pada sampel, yang secara signifika ns juga berlaku pada populasi pekerja di Kota Palangka Raya.

Dengan demikian, hipotesis penelitian yang menyatakan bahwa "ada pengaruh usia (X) terhadap produktivitas (Y) dengan pola tertentu pada pekerja di Kota Palangka Raya TERBUKTI KEBENARANNYA.
# **BAB VII**

# **MENDUGA PERBEDAAN RATA-RATA 2 KELOMPOK POPULASI BERBEDA (µ1 = µ2)**

### **7.1. Kegunaan**

Analisis ini berguna untuk menduga perbedaan rata-rata pada populasi. Misalnya kita ingin menjawab pertanyaan berikut : Apakah ada perbedaan hasil belaj ar peserta didik yang ikut orangtua dan yang tidak ikut orangtua, pada populasi peserta didik SMA se Kota Palangka Raya

?. Dalam konteks ini, kita sebenarnya menduga perbedaan rata-rata hasil belajar peserta didik yang ikut orangtua dan yang tidak ikut orangtua, pada populasi peserta didik SMA se Kota Palangka Raya. Jika seandainya ratarata pada populasi kelompok peserta didik yang ikut orangtua kita lambangkan dengan  $\mu$ 1, dan rata-rata pada populasi kelompok peserta didik yang tidak ikut orangtua kita lambangka n dengan µ2, maka ddalam konteks ini pada dasarnya kita menguji ada tidaknya perbedaan n ilai µ1 dengan nilai  $\mu$ 2 pada populasi. Dengan kata lain, kita melakukan pengujian apakah  $\mu$ 1 =  $\mu$ 2 ataukah  $\mu$ 1  $\neq$   $\mu$ 2.

Perbedaan rata-rata ini tentu saja tidak dapat kita hitung mengingat besarnya populasi, tetapi hanya dapat kita duga berdasarkan data sampel. Artinya, dari data sampel yang kita ambil, kita dapat menghitung perbedaan rata-rata hasil belajar kedua kelompok tersebut, tetapi yang kita dapatkan hanyalah data perbeadan rata-rata sampel. Data sampel tersebut kita gunakan untuk menduga ada tidaknya perbedaan rata-rata pada populasi melalui pengujian hipotesis.

# **7.2. Pengujian perbedaan rata-rata pada 2 kelompok homogen**

Untuk menduga perbedaan rata-rata pada 2 kelompok populasi, maka kita dapat menggunakan uji-t, dengan syarat-syarat analis is sebagai berikut :

- Sampel diambil dari populasi secara acak.

- Variabel terikat berasal dari populasi dengan data berdistribusi Normal.

- Kelompok yang akan dibandingkan relatif homogen dalam hal faktor yang dicari perbedaannya.

Adapun rumus yang digunakan adalah sebagai berikut :

 $\ddot{x}_1 - \ddot{x}_2$ 

t hitung = ---------------------------------

 $\sqrt{*}$  s<sup>2</sup>/(n<sub>1</sub>-1) + s<sup>2</sup><sub>1</sub>/(n<sub>2</sub>-1) ] 2

Keterangan :

 $\ddot{x}$ 1 adalah rata-rata pada sampel kelompok 1  $\ddot{x}$ 2

adalah rata-rata pada sampel kelompok 2

s 2 adalah variansi data pada sampel kelompok 1 s 2 adalah variansi data pada sampel kelompok 2 n1 adalah banyaknya anggota sampel kelompok 1 n2 adalah banyaknya anggota sampel kelompok 2

Adapun langkah-langkah analisis adalah sebagai berikut :

# **1. Merumuskan hipotesis statistik, dengan alternatif sebagai berikut** :

Alternatif 1 :

Ho : Tidak ada perbedaan rata-rata kelompok 1 dengan rata-rata kelompok 2 pada populasi (Ho :  $\mu$ 1 =  $\mu$ 2)

Ha : Ada perbedaan rata-rata kelompok 1 dengan rata-rata kelompok 2 pada populasi (Ha :  $u1 \neq u2$ )

Adapun kriteria pengujian hipotesis adalah : Tolak Ho jika t hitung > t tabel

atau t hitung  $\lt$  -t tabel pada taraf signifikansi  $\alpha/2$ .

Alternatif 2 :

Ho : Rata-rata kelompok 1 tidak lebih tinggi jika dibandingkan dengan rata- rata kelompok 2 pada populasi (Ho :  $\mu$ 1  $\leq \mu$ 2) Ha : Rata-rata kelompok 1 lebih tinggi jika dibandingkan dengan ratarata kelompok 2 pada populasi (Ho :  $\mu$ 1>  $\mu$ 2) Adapun kriteria pengujian hipotesis adalah : Tolak Ho jika t hitung > t

tabel

pada taraf signifikansi α.

### Alternatif 3 :

Ho : Rata-rata kelompok 1 tidak lebih rendah jika dibandingkan dengan rata- rata kelompok 2 pada populasi (Ho :  $\mu$ 1  $\geq \mu$ 2)

Ha : Rata-rata kelompok 1 lebih rendah jika dibandingkan dengan ratarata kelompok 2 pada populasi (Ho :  $\mu$ 1<  $\mu$ 2)

Adapun kriteria pengujian hipotesis adalah : Tolak Ho jika t hitung < -t tabel pada taraf signifikansi α.

**2. Menghitung nilai t hitung sebagaimana rumus di atas.**

**3. Menentukan nilai t tabel pada derajat bebas (n1 + n2 – 2) dan taraf signifikansi tertentu.**

**4. Membandingkan nilai t hitung dengan t tabel untuk**

# **menarik kesimpulan,**

# **5. Melakukan interpretasi**

### CONTOH-CONTOH SOAL CONTOH SOAL 1 :

Ada suatu anggapan yang menyatakan bahwa peserta didik kelas I SMA yang berasal dari SMP negeri, cenderung lebih baik prestasi belajar matematikanya jika dibanding peserta didik yang berasal dari SMP swasta. Untuk membuktikan anggapan ini, dilakukan penelitian dengan mengambil sampel secara acak dari 2 kelompok populasi tersebut, kemudian dilakukan studi dokumentasi terhadap prestasi belajar matematika mereka di tahun pertama. Data hasil penelitiannya adalah sebagai berikut :

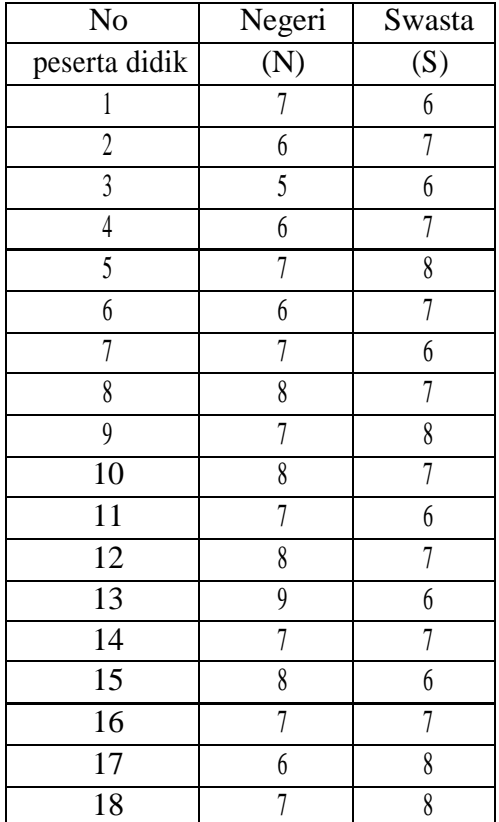

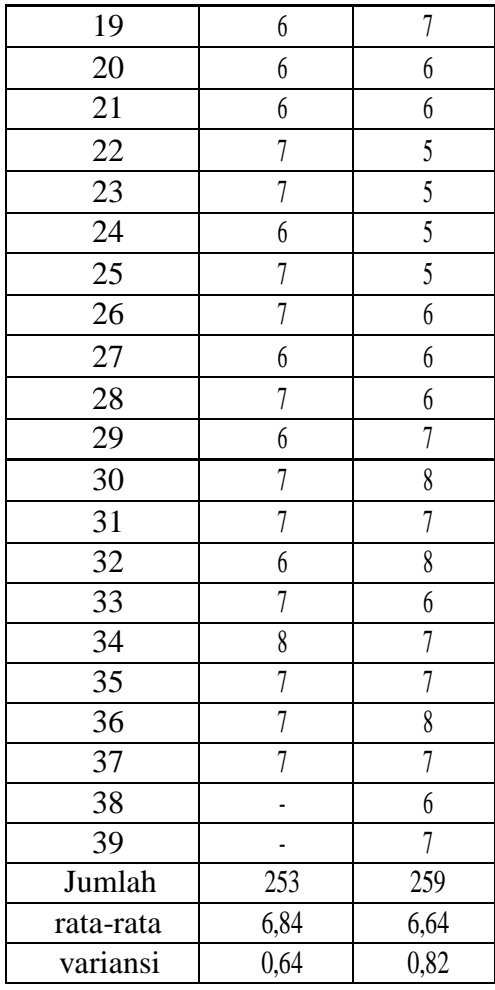

Jika diasumsikan bahwa asumsi-asumsi analisis parametrik terpenuhi, yakni data berasal dari populasi berdistribusi Normal, dan kedua kelompok adalah homogen, maka ujilah kebenaran dugaan itu pada taraf signifikansi 5%.

# JAWAB

Langkah 1 : Merumuskan hipotesis statistik, sebagai berikut : Ho : Rata-rata prestasi belajar matematika peserta didik yang berasal dari SMP negeri tidak lebih tinggi dari rata-rata prestasi belajar matematika

peserta didik yang berasal dari SMP swasta, atau dapat dinyatakan dalam hipotesis statistik Ho :  $\mu$ 1  $\leq \mu$ 2

Ha : Rata-rata prestasi belajar matematika peserta didik yang berasal dari SMP negeri lebih tinggidarirata-rata prestasi belajar matematika peserta didik yang berasal dari SMP swasta, atau dapat dinyatakan dalam hipotesis statistik Ha :  $\mu$ 1>  $\mu$ 2

Dengan kriteria : tolak Ho jika t hitung > t tabel. Langkah 2 : Menghit ung nilai t hitung

Dari data hasil penelitian dalam soal, dapat dihitung nilai t hitung dengan rumus

dan cara sebagai berikut :

 $\ddot{x}$ 1 -  $\ddot{x}$ 2 t hitung = ------------------------------------

 $\sqrt{*}$  s 2/(n1-1) + s 2/(n2-1) ]

Keterangan :  $\ddot{x}$ 1= 6,84  $\ddot{x}2=6.64$  $s12= 0,64$  $s22= 0,82$  $n1 = 37$  $n2 = 39$ 

maka t hitung :

 $\ddot{x}$ 1 -  $\ddot{x}$ 2

t hitung = ------------------------------------

$$
\sqrt{*}
$$
 s 2/(n1-1) + s 2/(n2-1) ]

# 6,84–6,64

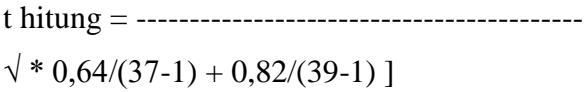

# 0,02

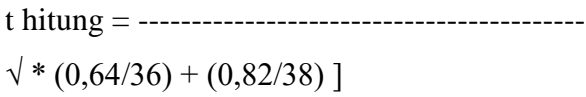

# 0,02

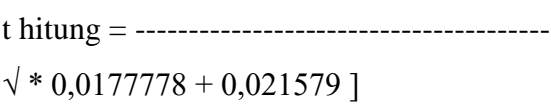

0,02

t hitung = ------------------  $\sqrt{0,0393567}$ 

0,02

t hitung = --------------- --- 0,1983853 t hitung = 1,0081392

t hitung = 1,01 (dibulatkan 2 desimal)

Langkah 3 : Menentukan nilai t tabel pada derajat bebas (n1+n2-2) taraf signifikansi 5%

Dari tabel t sebagaimana dalam lampiran, diperoleh nilai t tabel pada derajat bebas (37 + 39 - 2) atau db = 74 dan taraf signifikansi 5% atau  $\alpha$  $= 0.05$ , diperoleh nilai t tabel =  $1,667$ 

Langkah 4 : Membandingkan nilai t hitung dengan t tabel untuk menarik

Kesimpulan.

Dari langkah 3 di atas diperoleh t hitung  $= 1.01$  dan t tabel  $= 1.667$ **Maka diperoleh t hitung < t tabel, sehingga Ho tidak ditolak. Dengan demikian dapat disimpulkan bahwa Ho yang berbunyi Rata-rata prestasi belajar matematika peserta didik yang berasal dari SMP negeri tidak lebih tinggi dari rata-rata prestasi belajar matematika peserta didik yang berasal dari SMP swasta,**

### Langkah 5 : Melakukan interpretasi

Dari beberapa langkah analisis di atas dapat disimpulkan bahwa, pada populasi rata-rata prestasi belajar matematika peserta didik yang berasal dari SMP negeri tidak lebih tinggi dari rata-rata prestasi belajar matematika peserta didik yang berasal dari SMP swasta. Dengan demikian hipotesis penelitian ini TIDAK TERBUK TI KEBENARANNYA.

Perhitungan-perhitun gan di atas juga dapat dilakukan dengan bantuan komputer program Microsoft Excell, dengan langkah-langkah sebagai berikut :

a. Buka program excell

:

- b. Masukkan data kelompok 1 dan kelompok 2 ke dalam tabel Excell
- c. Klik data pada bagian tengah atas, sehingga muncul pilihan data analysis pada kanan atas layar
- d. Klik data analysis, akan muncul tabel pilihan analisis, lalu pilih ttest: Two- Sample Assuming Equal Variances.
- e. Program akan meminta data pada kolom mana yang akan dianalisis. Blok data kelompok 1, kemudian blok data kelompok 2.
- f. Klik OK, maka akan muncul tabel hasil analisis sebagai berikut

t-Test: Two-Sample Assuming Equal

Variances

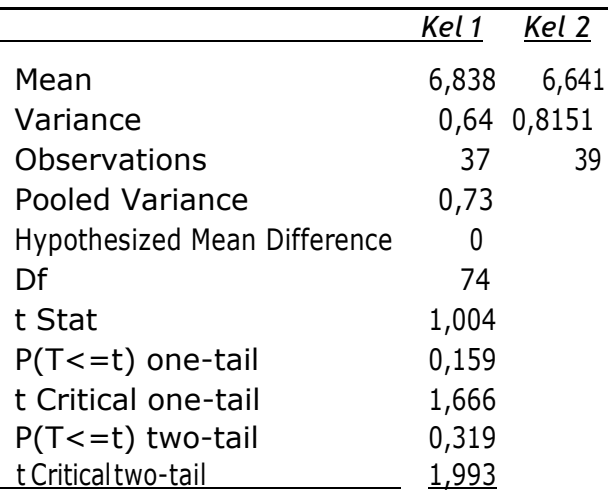

Dari tabel di atas, tampak bahwa nilai t hitung  $= 1,004$  dan nilai t tabel atau t kritis adalah 1,666, angka yang hampir sama dengan hasil analisis secara manual. Perbedaan pada angka desimal, dikarenakan adanya pembulatan - pembulatan pada saat perhtiungan manual.

### CONTOH 2

Suatu penelitian dilakukan untuk mengetahui efektivitas penggunaan metode karyawisata dalam pembelajaran IPS. Untuk itu dilakukan penelitian eksperimen dengan mengambil sampel secara acak, sehingga terpilih 2 kelas paralel. Kelas A diajarkan menggunaka n metode karyawisata, dan kelas B dengan metode ceramah biasa. Setelah beberapa pertemuan, hasil belajar IPS kedua kelas kemudian diukur mengggunakan tes, sehingga diperoleh data hasil tes sebagai berikut:

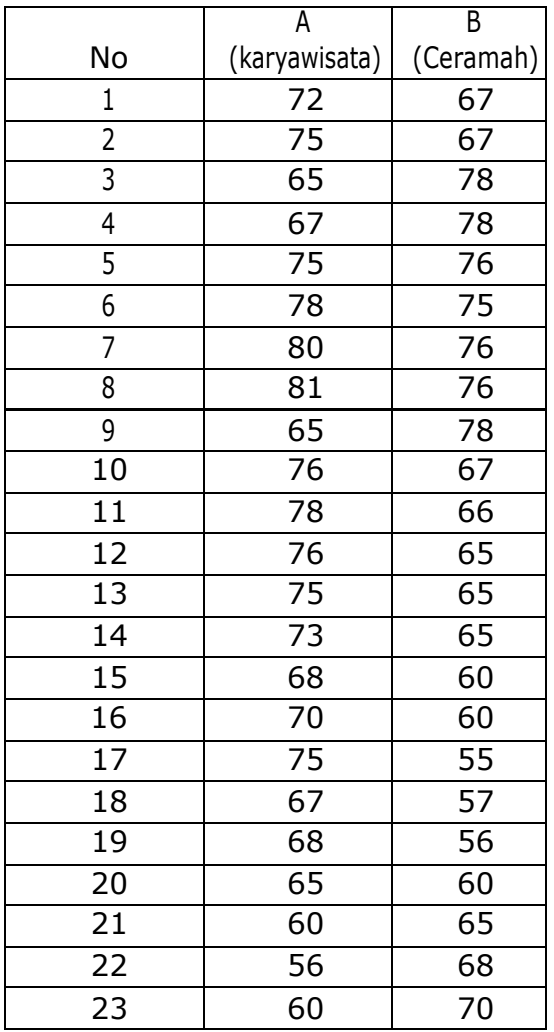

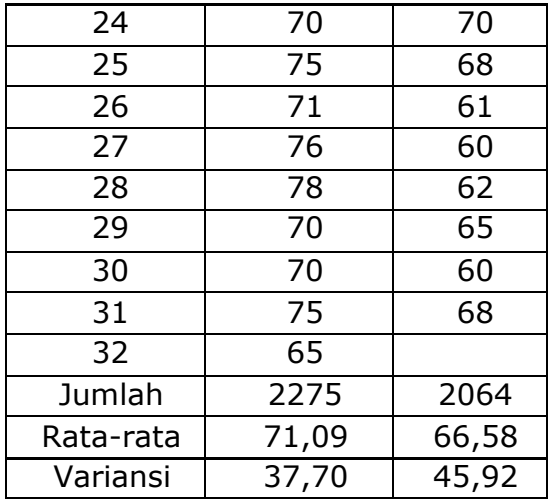

Jika diasumsikan bahwa syarat-syarat uji analisis parametrik telah terpenuhi, maka ujilah hipotesis yang menyatakan bahwa hasil belajar IPS peserta didik yang diajarkan menggunakan metode karyawisata lebih baik jika dibandingkan dengan hasil belajar peserta didik yang diajarkan menggunakan metode ceramah. Gunakan taraf signifikansi 5%.

### JAWAB

Langkah 1 : Merumuskan hipotesis statistik, sebagai berikut :

Ho : Prestasi belajar IPS peserta didik yang diajarkan menggunakan metode karyawisata tidak lebih baik jika dibandingka n dengan prestasi belajar IPS peserta didik yang diajarkan menggunaka n metode ceramah.

atau dapat dinyatakan dalam hipotesis statistik Ho :  $\mu$ 1  $\leq \mu$ 2

Ha : Prestasi belajar IPS peserta didik yang diajarkan menggunakan metode karyawisata lebih baik jika dibandingkan denga n prestasi belajar IPS peserta didik yang diajarkan menggunakan metode ceramah.

atau dapat dinyatakan dalam hipotesis statistik Ho :  $\mu$ 1>  $\mu$ 2 Dengan kriteria : tolak Ho jika t hitung > t tabel.

Langkah 2 : Menghitung nilai t hitung

Dari data hasil penelitian dalam soal, dapat dihitung nilai t hitung dengan rumus dan cara sebagai berikut :

> $\ddot{x}$ 1 -  $\ddot{x}$ 2 t hitung = ------------------------------------  $\sqrt{*}$  s 2/(n1-1) + s 2/(n2-1) ]

Keterangan :  $\ddot{x}$ 1= 71,09  $\ddot{x}2= 66,58$  $s = 37,70$  $s = 45,92$  $n1 = 32$  $n2 = 31$ 

maka t hitung : ẍ1

 $-\ddot{x}2$ t hitung = ------------------------------------  $\sqrt{*}$  s 2/(n1-1) + s 2/(n2-1) ] 2 71,09–66,58 t hitung = ---------------------------------------------  $\sqrt{*}$  37,70/(32-1) + 45,92/(31-1)]

4,51 t hitung = ------------------------------------------  $\sqrt{\ast (37,70/31) + (45,92/30)}$ ]

4,51 t hitung = ---------------------------------------  $\sqrt{$1,216129 + 11,530667}$ ]

4,51

t hitung = ------------------  $\sqrt{2,746796}$ 

4,51

t hitung = --------------- -- 1,657346

t hitung  $= 2,721218$ 

t hitung = 2,72 (dibulatkan 2 desimal)

Langkah 3 : Menentukan nilai t tabel pada derajat bebas (n1+n2- 2) taraf signifikansi 5%

Dari tabel t sebagaimana dalam lampiran, diperoleh nilai t tabel pada derajat bebas (32 + 31 - 2) atau db = 61 dan taraf signifikansi 5% atau  $\alpha$  = 0,05, diperoleh nilai t tabel =  $1,671$ 

Langkah 4 : Membandingkan nilai t hitung dengan t tabel untuk menarik Kesimpulan.

Dari langkah 3 di atas diperoleh t hitung  $= 2,72$  dan t tabel  $= 1,671$ 

**Maka diperoleh t hitung > t tabel, sehingga Ho ditolak, maka Ha harus diterim a. Dengan demikian dapat disimpulkan bahwa Ha yang berbunyi Prestasi belajar IPS peserta didik yang diajarkan menggunakan metode karyawisata lebih baik jika dibandingkan dengan prestasi belajar IPS peserta didik yang diajarkan menggunakan metode ceramahditerima kebenarannya.**

Langkah 5 : Melakukan interpretasi

Dari beberapa langkah analisis di atas dapat disimpulkan bahwa pada populasi, Prestasi belajar IPS peserta didik yang diajarkan menggunaka n metode karyawisat a lebih baik jika dibandingkan dengan prestasi belajar IPS peserta didik yang diajarkan menggunaka n metode ceramah diterima kebenarannya. Dengan demikian, hipotesis penelitian ini TERBUKTI KEBENARANNYA.

Jika data tersebut dianalisis dengan bantuan komputer program Excell, maka akan diperoleh tabel hasil analisis sebagai berikut :

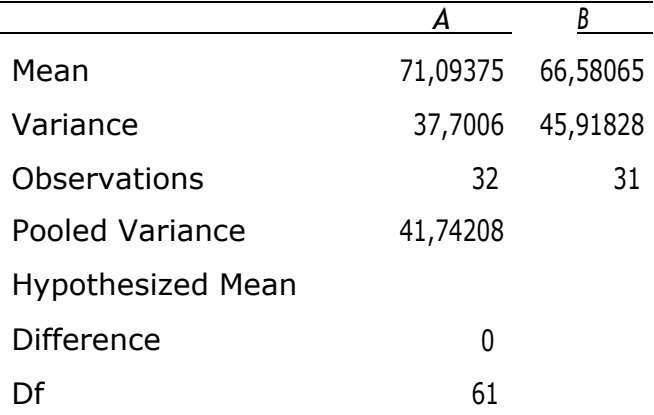

t-Test: Two-Sample Assuming Equal Variances

| t Stat                | 2,771877 |
|-----------------------|----------|
| $P(T \le t)$ one-tail | 0,00369  |
| t Critical one-tail   | 1,670219 |
| $P(T \le t)$ two-tail | 0,00738  |
| t Critical two-tail   | 1,999624 |

Dari tabel di atas, tampak bahwa nilai t hitung = 2,78 (dibulatkan 2 desimal) dan nilai t tabel atau t kritis adalah 1,670, angka yang hampir sama dengan hasil analisis secara manual. Perbedaan pada angka desimal, dikarenakan adanya pembulatan-pem bulatan pada saat perhtiungan manual.

# **BAB VIII**

# **MENDUGA PERBEDAAN RATA-RATA 3 ATAU LEBIH KELOMPOK POPULASI BERBEDA (µ1 = µ2 = µ3= µ4 = ....)**

### **8.1. Kegunaan**

Analisis ini berguna untuk menduga perbedaan rata-rata pada 3 atau lebih kelompok populasi. Misalnya kita ingin menjawab pertanyaan berikut : Apakah ada perbedaan hasil belajar peserta didik jika ditinja u dari pola asuh orangtuanya pada populasi peserta didik SMA se Kota Palangka Raya ?. Dalam konteks ini, kita sebenarnya menduga perbedaan rata-rata hasil belajar peserta didik yang diasuh orangtua dengan pola asuh Pembiaran, pola asuh Demokratis, dan pola asuh Otoriter.

Jika seandainya rata-rata pada populasi kelompok peserta didik yang diasuh dengan cara Pembiaran kita lambangkan dengan µ1, rata- rata pada populasi kelompok peserta didik yang diasuh dengan cara Demokratis kita lambangkan dengan µ2,dan rata-rata pada populasi kelompok peserta didik yang diasuh dengan cara Otoriter kita lambangkan dengan µ3, maka dalam konteks ini pada dasarnya kita menguji ada tidaknya perbedaan nilai µ1 dengan nilai µ2, µ1 dengan nilai µ33,dan perbedaan nilai µ2 dengan nilai µ3 pada populasi. Dengan kata lain, kita melakukan pengujian apakah µ1  $= \mu$ 2 =  $\mu$ 3 ataukah  $\mu$ 1  $\neq \mu$ 2 $\neq \mu$ 3. Karena pengujian tersebut pada populasi, tentu saja hal itu hanya dapat diduga melalui pengujian hipotesis.

Untuk menduga perbedaan rata-rata pada 3 atau lebih kelompok

populasi, maka kita dapat menggunakan Analisis Varian (ANAVA) Satu Jalur, dengan syarat-syarat analisis sebagai berikut :

# **a. Sampel diambil dari populasi secara acak.**

# **b. Variabel terikat berasal dari data berdistribusi Normal.**

**c. Kelompok yang akan dibandingkan relatif homogen dalam hal faktor yang dicari perbedaannya.**

Adapun uji yang digunakan adalah uji F dengan rumus sebagai berikut :

 $JKa/k-1$ 

F hitung = ---------------

JKd/N-k-1

Keterangan :

 $JKa = JumlahK uadrat antar kelompok JKa = Jumlah Kuadrat dalam$ kelompok

 $k =$ Banyaknya kelompok yang dibandingkan

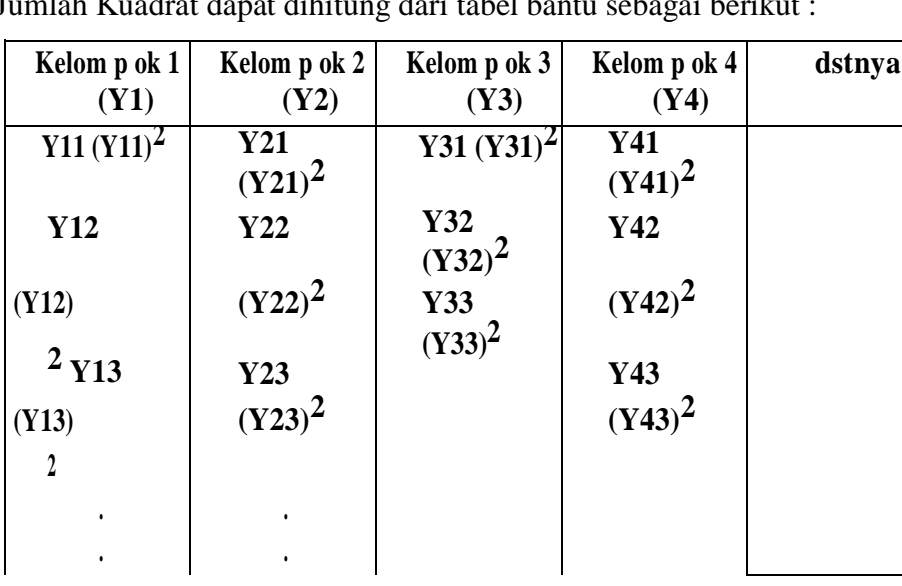

Jumlah Kuadrat dapat dihitung dari tabel bantu sebagai berikut

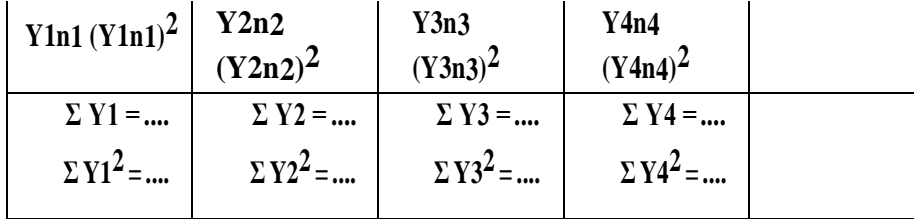

Dari tabel di atas dapat dihitung Jumlah Kuadrat (JK) sebagai berikut : JK total =  $\Sigma Y2 - (\Sigma Y)2/N$ , yang mana N = n1 + n2 + n3 + ... dan  $\Sigma Y2 = \Sigma Y12 + \Sigma Y22 + \Sigma Y32 + \Sigma Y42 + \dots$ serta  $\Sigma Y = \Sigma Y1 + \Sigma Y2$  $+ \Sigma Y$ 3 +  $\Sigma Y$ 4 + ... JK antar  $= {(\Sigma Y1)2/n1 + (\Sigma Y2)2/n2 + \Sigma Y3)2/n3 + (\Sigma Y4)2/n4 +}$ ...} –  $\{(\Sigma Y)2/N\}$  $JK$  dalam  $=$  JK total – JK antar

Adapun langkah-langkah analisis adalah sebagai berikut :

#### **1. Merumuskan hipotesis statistik, yakni sebagai berikut:**

Ho : Tidak adaperbedaan rata-rata antar kelompok 1,kelompok 2, kelompok 3, dan seterusnya pada populasi (Ho :  $\mu$ 1 =  $\mu$ 2=  $\mu$ 3 =  $\mu$ n) Ha : Ada perbeda an rata-rata kelompok 1, kelompok 2, kelompok 3, dan Seterusnya pada populasi (Ha :  $\mu$ 1  $\neq$   $\mu$ 2 $\neq$   $\mu$ 3  $\neq$   $\mu$ n) Adapun kriteria pengujian hipotesis adalah : Tolak Ho jika F hitung > F tabel pada derajat bebas (N-k-1) dan taraf signifikansiα.

#### **2. Menghitung nilai F hitung sebagaimana rumus di atas.**

**3. Menentukan nilai F tabel pada derajat bebas (k-1; N-k-1) dan taraf signifikansi α.**

**4. Membandingkan nilai F hitung dengan F tabel untuk menarik kesimpulan,**

#### **5. Melakukan interpretasi**

### CONTOH-CONTOH SOAL CONTOH SOAL 1

Suatu penelitian dilakukan untuk menguji ada tidaknya perbedaan rata -rata hasil belajar IPA peserta didik jika ditinjau dari jenis pekerjaan orangtuanya. Jenis pekerjaan orangtua peserta didik dibedakan menj adi 3 kelompok, yakni PNS, Petani, dan Swasta. Data sampel hasil belajar IPA pada kelompok anak PNS (Y1), kelompok anak Petani (Y2), dan kelompok anak Swasta (Y3) adalah sebagai berikut :

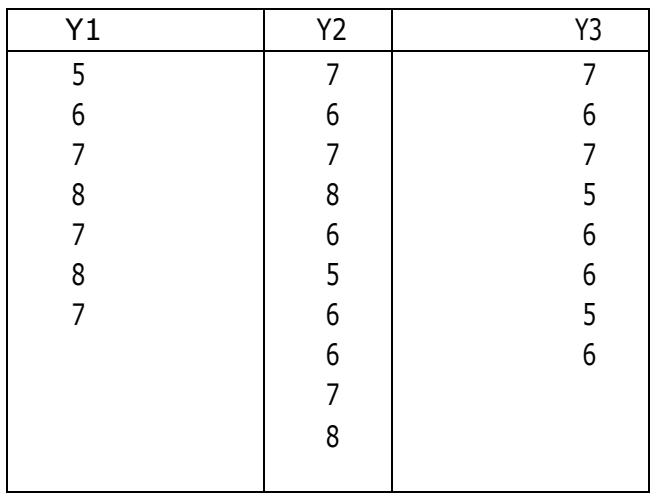

Jika diasumsikan bahwa semua persyaratan uji statistika parametrik telah terpenuhi, maka ujilah hipotesis yang menyatakan bahwa "Pada populasi peserta didik SMA se Kota Palangka Raya, ada perbedaan hasil belajar IPA jika ditinjau dari jenis pekerjaan orangtuanya". Jika terdapat perbedaan, hasil belajar IPA kelompok manakah yang paling baik ?. Gunakan taraf signifikansi 5%.

# JAWABAN

Langkah 1 : Merumuskan hipotesis statistik, sebagai berikut :

Ho : Tidak ada perbedaan rata-rata hasil belajar IPA antara kelompok anak PNS, kelompok anak Petani, dan kelompok anak swasta, atau dapat dinyatakan dalam hipotesis statistik Ho :  $\mu$ 1 =  $\mu$ 2 =  $\mu$ 3

Ha : Ada perbedaan rata-rata hasil belajar IPA antara kelompok anak PNS, kelompok anak Petani, dan kelompok anak swasta, atau dapat dinyatakan dalam hipotesis statistik Ha :  $\mu$ 1  $\neq$   $\mu$ 2 $\neq$   $\mu$ 3

dengan kriteria : Tolak Ho jika F hitung > F tabel Langkah 2 : Menghitung nilai F hitung

Dari data hasil penelitian dalam soal, dapat diubah ke dalam tabel bantu analisis varian sebagai berikut :

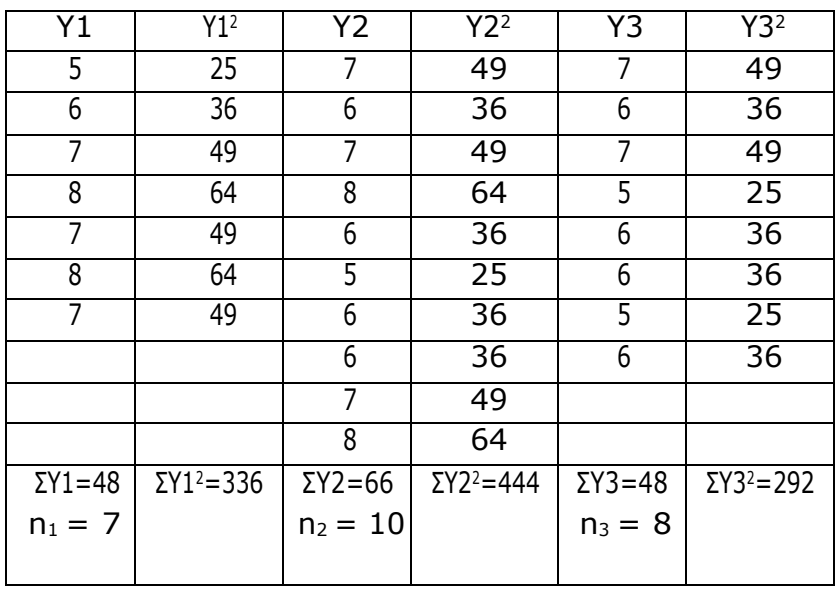

Dari tabel di atas dapat dihitung nilai Jumlah Kuadrat (JK) masing - masing sebagai berikut :

JK total  $= \Sigma Y2 - (\Sigma Y)2/N$ ,

$$
= (336+444+292) - \{(48+66+48)2/(7+10+8)\}\
$$

$$
= (1072) - (162)2/25)
$$

$$
= 1072 - 1049,76
$$

$$
= 22,22
$$

JK antar  $= {(\Sigma Y1)2/n1 + (\Sigma Y2)2/n2 + (\Sigma Y3)2/n3} - {(\Sigma Y)2/N}$  $= \{(48)2/7 + (66)2/10 + (48)2/8\} - \{(48+66+48)2/(7+10+8)\}$  $= (2304/7 + 4356/10 + 2304/8) - (162)2/25$  $= (329,14 + 435,60 + 288,00) - 1049,76$  $= 1052,74 - 1049,76$  $= 2.98$ JK dalam  $=$  JK total – JK antar  $= 22,22 - 2,98$  $= 19,24$ 

Maka nilai F hitung adalah :

 $JKa/(k-1)$ F hitung = ------------------  $JKd/(N-k-1)$ 

2,98/(3-1)

F hitung = ---------------- --- 19,24/(25-3-1) 2,98/2 F hitung = ---------- -- 19,24/21

```
1,49
F hitung = --------
- 0,92
```
F hitung  $= 1,62$ 

Langkah 3 : Menentukan nilai F tabel pada derajat bebas (k-1; N-k-1) dan taraf signifikansi 5% Dari tabel F sebagaimana dalam lampiran, diperoleh nilai F tabel pada deraj at bebas (3-1; 25-3-1) atau db (2;21) dan taraf signifikansi 5% atau  $\alpha$  = 0,05, diperoleh nilai F tabel  $= 3,49$ 

Langkah 4 : Membandingkan nilai F hitung dengan F tabel untuk menarik Kesimpulan.

Dari langkah 3 di atas diperoleh F hitung  $= 1.62$  dan F tabel  $= 3.49$ **Maka diperoleh F hitung < F tabel, sehingga Ho tidak ditolak. Dengan demikian dapat disimpulkan bahwa Ho yang berbunyi tidak ada perbedaan rata-rata hasil belajar IPA antara kelompok anak PNS, kelompok anak Petani, dan kelompok anak swasta, atau**   $Ho: \mu1 = \mu2 = \mu3$  dapat diterima.

### Langkah 5 : Melakukan interpretasi

Dari beberapa langkah analisis di atas dapat disimpulkan bahwa, pada populasi peseta didik SMA se Kota Palangka Raya, tidak ada perbedaan hasil belajar IPA antara anak PNS, anak Petani, dan anak Swasta.

Jika ditinjau dari rata-rata sampel pada masing- masing kelompok, kita

temukan bahwa :

 $\ddot{x}$ 1 = 48/7 = 6,86 (Anak PNS)  $\ddot{x}$ 2  $= 66/10 = 6.60$  (Anak) Petani)  $\ddot{x}3 = 48/8 = 6,00$  (Anak Swasta)

Dari rata-rata sampel di atas tampak bahwa ada perbedaan rata-rata hasil belajar IPA antar kelompok yang dibandingkan, akan tetapi perbedaan itu ternyata hanya terjadi pada sampel. Dari hasil analisis varian satu jalur di atas tampak bahwa pada populasi, berlaku  $\mu$ 1=  $\mu$ 2 =  $\mu$ 3 yang berarti bahwa tidak ada perbedaan hasil belajar IPA pada populasi peserta didik. Karena target kesimpulan kita adalah pada populasi, maka disimpulkan bahwa tidak ada perbedaan hasil belajar IPA jika ditinja u dari jenis pekerjaan orangtua. Dengan kata lain, hipotesis yang dirumuskan oleh peneliti TIDAK TERBUKTI KEBENARANNYA. CONTOH SOAL 2

Ada anggapan yang menyatakan bahwa tingkat produktivitas kerjapada suatu masyarakat dipengaruhi oleh usia. Untuk membuktikan anggapan tersebut, dilakukan penelitian dengan mengambil sampel acak dari populasi pekerja di suatu kota industri, dengan membagi usia ke dalam 4 kelompok, yakni usia 21 -30 tahun (kelompok 1), usia 31-40 tahun (kelompok 2), usia 41-50 tahun (kelompok 3), dan usia 51-60 tahun (kelompok 4). Keempat kelompok ini kemudian diukur tingkat produktivitasnya dan dinyatakan dalam skala 10, sehingga dihasilka n data produktivitas sebagaimana tabel berikut :

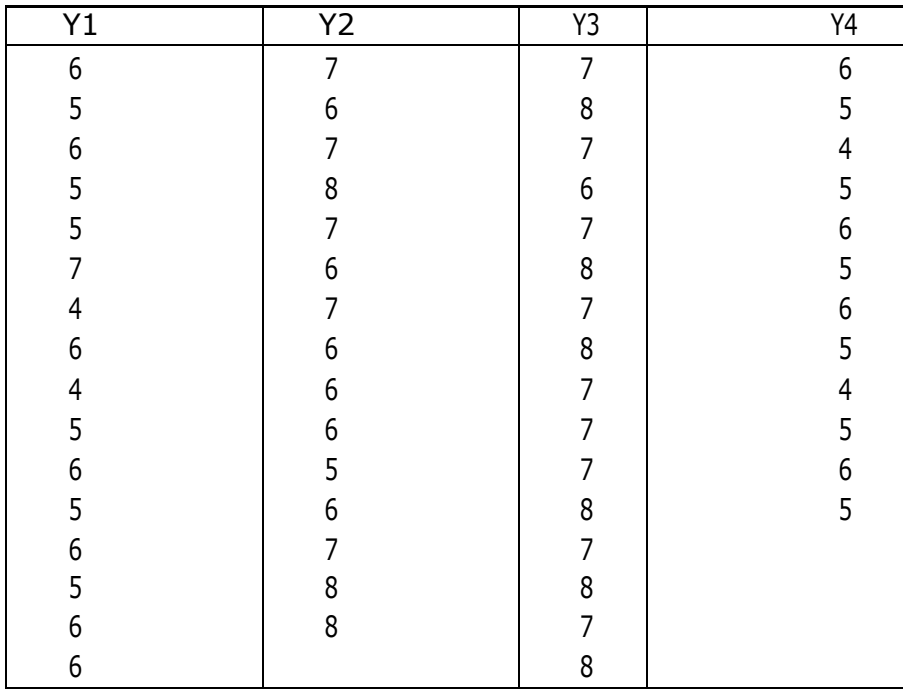

Jika diasumsikan bahwa semua persyaratan uji statistika parametrik telah terpenuhi, maka ujilah hipotesis yang menyatakan bahwa "Pada populasi pekerja di kota industri, ada perbedaan tingkat produktivitas jika ditinja u dari kelompok usia pekerja". Jika terdapat perbedaan, kelompok usia manakah yang tingkat produktivitasnya paling tinggi ?. Gunakan taraf signifikansi 1%.

### JAWABAN

Langkah 1 : Merumuskan hipotesis statistik, sebagai berikut :

Ho : Tidak ada perbedaan rata-rata tingkat produktivitas pekerja jik a ditinjau dari kelompok usia pekerja. atau dapat dinyatakan dalam hipotesis statistik Ho :  $\mu$ 1 =  $\mu$ 2 =  $\mu$ 3 =  $\mu$ 4

Ha : Ada perbedaan rata-rata tingkat produktivitas pekerja jika ditinja u dari kelompok usia pekerja. atau dapat dinyatakan dalam hipotesis statistik

Ha :  $\mu$ 1  $\neq$   $\mu$ 2 $\neq$   $\mu$ 3  $\neq$   $\mu$ 4

Langkah 2 : Menghitung nilai F hitung

Dari data hasil penelitian dalam soal, dapat diubah ke dalam tabel bantu analisis varian sebagai berikut :

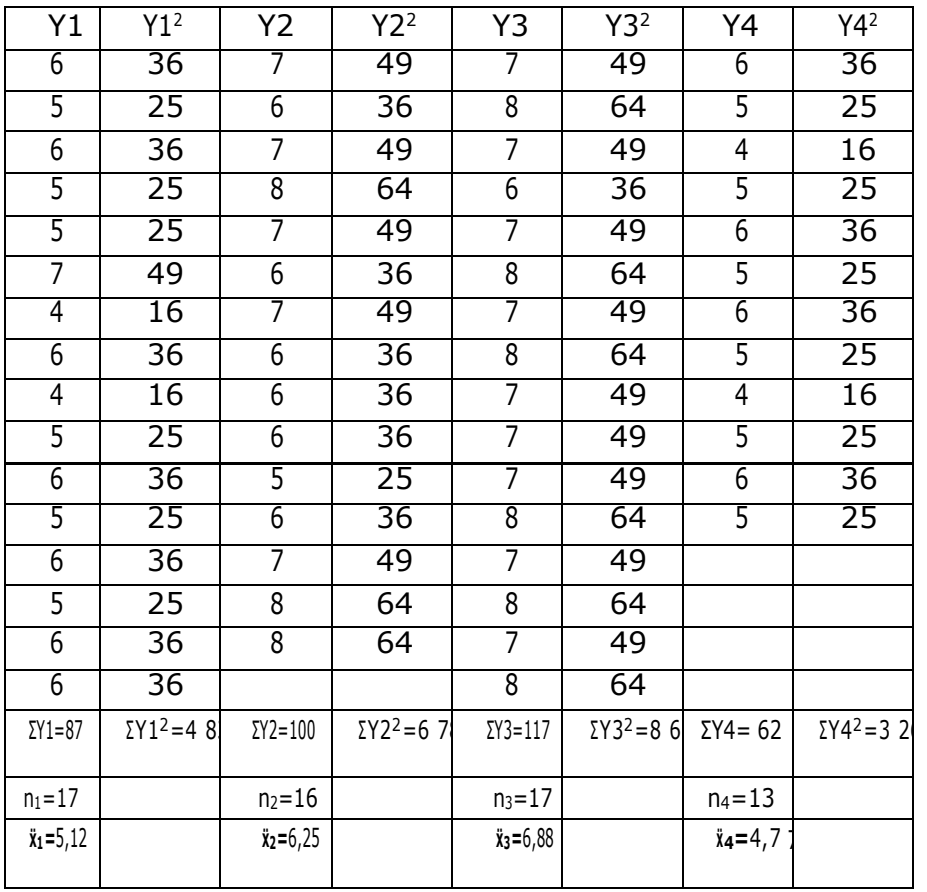

Dari tabel di atas dapat dihitung nilai Jumlah Kuadrat (JK) masing -

masing sebagai berikut :

JK total  $= \Sigma Y2 - (\Sigma Y)2/N$ ,

 $= (483+678+861+326) - {(87+100+117+62)2/(17+16+17+13)}$ 

$$
= (2348) - (366)2/63
$$

$$
= 2348 - 2126, 29
$$

$$
= 221,71
$$

JK antar =, $(\Sigma Y1)2/n1 + (\Sigma Y2)2/n2 + (\Sigma Y3)2/n3 + (\Sigma Y4)2/n4$  }- $,\Sigma$ Y)2/N}  $= \{(87)2/17 + (100)2/16 + (117)2/17 + (62)2/13\}$  ${(87+100+117+62)2/(17+16+17+13)}$  $= (7569/17 + 1000/16 + 13689/17 + 3844/13) - (366)2/63)$  $= (445,24 + 625,00 + 805,24 + 295,69) - 2126,29$  $= 2171,17 - 2126,29$  $= 44,88$ 

 $JK$  dalam  $=$  JK total  $-K$  antar  $= 221,71 - 44,88$  $= 176,83$ 

Maka nilai F hitung ada JKa/(k-1) F hitung = ------------------ JKd/(Nk-1)

44,88/(4-1)

F hitung = ------------------- --- 176,83/(63-4-1)

44,88/3

F hitung = ------------

-- 176,83/58 14,96  $F$  hitung  $=$  ---------- 3,05

F hitung  $= 4,90$ 

Langkah 3 : Menentukan nilai F tabel pada derajat bebas (k-1; N-k-1) dan taraf signifikansi 5% Dari tabel F sebagaimana dalam lampiran, diperoleh nilai F tabel pada deraj at bebas (4-1; 63-4-1) atau db (3;58) dan taraf signifikansi 1% atau  $\alpha$  = 0,01, diperoleh nilai  $F = 4,13$ .

Langkah 4 : Membandingkan nilai F hitung dengan F tabel untuk menarik kesimpulan.

Dari langkah 3 di atas diperoleh F hitung  $= 4,90$  dan F tabel  $= 4,13$ . Maka diperoleh F hitung > F tabel, sehingga Ho ditolak (Ha diterima). **Dengan demikian dapat disimpulkan bahwa Ha ada perbedaan ratarata tingkat produktivitas pekerja jika ditinjau dari kelompok usia pekerja. atau Ha : µ1 ≠ µ2≠ µ3 ≠ µ4 dapat diterima atau terbukti kebenarannya. Dengan kata lain, hipotesis yang diajukan peneliti TERBUKTI KEBENARANNYA.**

### Langkah 5 : Melakukan interpretasi

Dari beberapa langkah analisis di atas dapat disimpulkan bahwa, pada populasi pekerja di kota industri, ada perbedaan rata-rata tingkat produktivitas pekerja jika ditinjau dari kelompok usia pekerja.

Jika ditinjau dari rata-rata sampel pada masing- masing kelompok, kita temukan bahwa :

 $\ddot{x}$ 1 = 87/17 = 5,12 (kelompok pekerja usia 21-30 tahun)  $\ddot{x}$ 2 = 100/16  $\pm$ 6,25 (kelompok pekerja usia 31-

40 tahun)  $\ddot{x}3 = 117/17 = 6,88$  (kelompok pekerja usia 41-50 tahun)  $\ddot{x}4 = 62/13$  $= 4,77$  (kelompok pekerja usia 51-60 tahun)

Dari rata-rata sampel di atas dapat dinterpretasi bahwa tingkat produktivitas pekerja kelompok usia 41-50 tahun merupakan kelompok paling produktif, disusul oleh usia 31-40 tahun, kelompok usia 21-30 tahun, dan terakhir adalah kelompok usia 51-60 tahun.

### CONTOH SOAL 3

Suatu penelitian dilakukan untuk menguji ada tidaknya perbedaan rata - rata lama hidup lampu jenis A, jenis B, dan jenis C. Data sampel diambil secara acak untuk sebanyak 10 sampel untuk setiap jenis lampu, kemudian diukur lama hidupnya (dalam jam). Data sampel penelitia nnya adalah sebagai berikut :

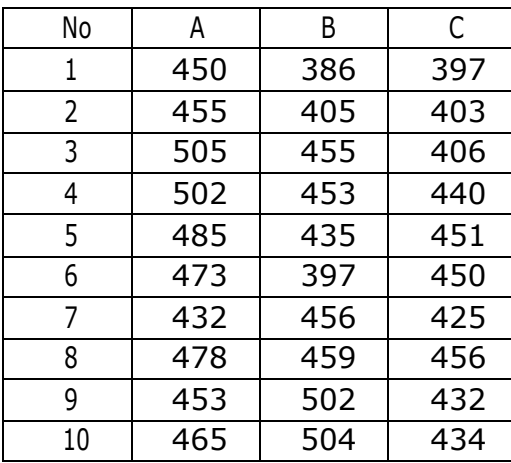

Jika diasumsikan bahwa data lama hidup lampu tersebar menurut sebaran Normal, maka ujilah hipotesis yang menyatakan bahwa "Pada populasi lampu, tidak ada perbedaan lama hidup lampujenis A,B,dan C". Gunakan taraf signifikansi 5%.

### JAWAB

Langkah 1 : Merumuskan hipotesis statistik, sebagai berikut : Ho : Tidak ada perbedaan rata-rata lama hidup lampu antara lampu jenis A, jenis B, dan jenis C, atau dinyatakan dalam hipotesis statistik  $Ho: \mu A = \mu B = \mu C$ Ha: Ada perbedaan rata-rata lama hidup lampu antara lampu jenis A, jenis B, dan jenis C, atau dinyatakan dalam hipotesis statistik Ho :  $\mu A \neq \mu B \neq \mu C$ 

Langkah 2 : Menghitung nilai F hitung

Kali ini, kita akan coba menghitung nilai F dengan bantuan komputer program Excell. Adapun langkah- langkah analisis adalah sebagai berikut :

Dari data hasil penelitian dalam soal, dapat diubah ke dalam tabel bantu analisis varian sebagai berikut :

- a. Buka program Microsoft Excell
- b. Masukkan data ke dalam tabel Excell. Gunakan tiga kolom yang mewakili masing-masing kelompok data
- c. Klik data pada bagian tengah atas sehingga muncul pilihan data analysis di bagian kanan atas.
- d. Klik data analysis, sehingga muncul tabel pilihan analisis
- e. Klik pilihan Anova : Single Factor, lalu klik OK.
- f. Input range data yang akan dianalisis dengan cara memblok 3 kelompok data.
- g. Klik OK, maka akan muncul hasil analisis Anava satu jalur sebagai berikut :

Anova: Single Factor

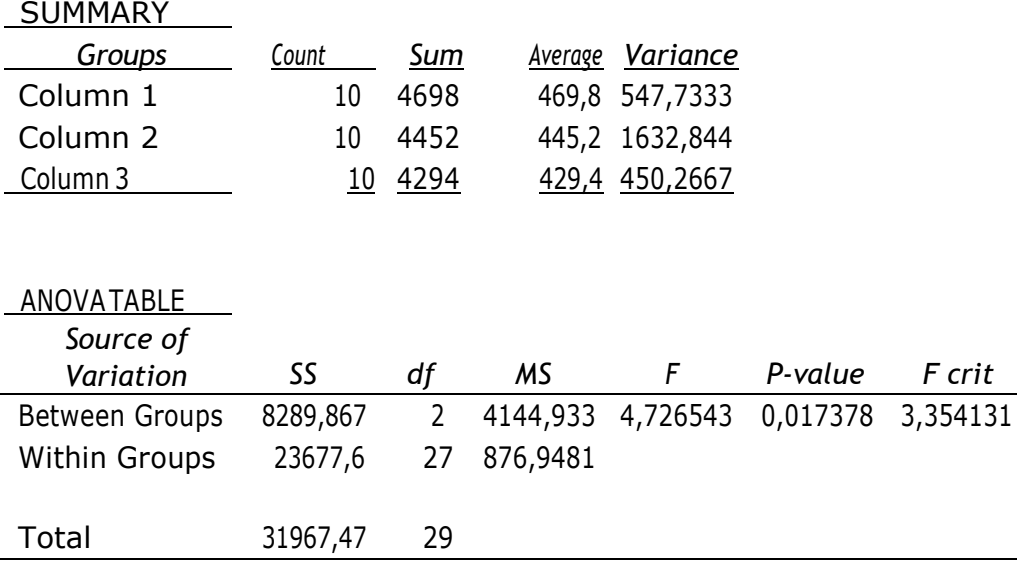

Dari hasil analisis menggunakan Excell di atas, kita peroleh nilai F hitung = 4,726543, dengan nilai p =  $0.017378$ .

Langkah 3 : Menentukan nilai F tabel pada derajat bebas (k-1; N-k-1) dan taraf signifikansi 5%

Dari analisis Excell juga diperoleh nilai F tabel = 3,354131

Langkah 4 : Membandingkan nilai F hitung dengan F tabel untuk menarik kesimpulan.

Dari langkah 3 di atas diperoleh F hitung = 4,726543 dan F tabel = 3,354131.

**Maka diperoleh F hitung > F tabel, sehingga Ho ditolak (Ha diterima). D engan demikian dapat disimpulkan bahwa Ha ada perbedaan ratarata lama hidup lampu jenis a, b, dan C. atau Ha : µA ≠ µB≠ µC dapat diterima atau terbukti kebenarannya.**

#### Langkah 5 : Melakukan interpretasi

Dari beberapa langkah analisis di atas dapat disimpulkan bahwa, pada populasi lampu yang diuji, ada perbedaan rata-rata lama hidup lampu jenis A, B, dan C, sehingga hipotesis yang menyatakan bahwa "pada populasi lampu, tidak ada perbedaan lama hidup klampu jenis A, B, dan C", TIDAK **TERBUKTI** 

### KEBENARANNYA.

Jika ditelisik lebih jauh, maka lampu jenis A lebih lama hidupnya jika dibandingkan dengan lampu jenis B, dan lampu jenis B lebih lama hidupnya dibandingkan dengan lampu jenis C.

# **DAFTAR PUSTAKA**

- Bruning, James L., and B.L. Kintz, *Computa tional Handbook of Statistics,* Illinois: Scott Foresman and Company, 1984
- Cohen, Jacob, *Statistical Power Analy sis for Behavioral Sciences (5th edition),* New York : Academic Press, 1976
- Frederick M. Lord, *Application of Item Response Theory to Practical Testing Testing Problems*, New Jersey : Lawrence Erlbaum Associates Publishers, 1980
- Gaspersz, Vincent, *Analisis Kuantitatif Untuk Perencanaan*, Bandung : Tarsito, 1990
- Glass, Gene .V., and Kenneth D. Hopkins, *Statistical Methods in Education and Psychology*, New Jersey : Prentice Hall Inc, 1984
- Guilford, J.P. *Psychometric Methods*, New York : Mc Graw Hill Inc., 1980 Hadi, Sutrisno, Statistik 3, Yogyakarta : Andi Offset, 1988
- Irianto, Agus, *Statistik, Konsep Dasar & Aplikasinya*, Jakarta : Penerbit Kencana, 2009
- Kleinbaum, David G., and Lawrence L. Kupper, *Appliedd Regression Analysis and other Multiariable Methods*, Massachusetts : DuxburyPress, 1978
- Sarman, Mukhtar (editor), *Paradigma Penelitian, Plilihan-pilihan Pendekatan*, Banjarmasin : Program Magister Sains Administras i Pembangunan Uniersitas Lambung Mangkurat, 2016
- Sax, Gilbert, *Principles of Educational and Psychological Measurement and Evaluation*, California :WadsworthPublisihing Company, 1980 Scheaffer Richard L., *William Mendenhall, and Lyan Ott, Elem enteray*

*Survey Sampling*, Boston : Duxbury Press, 1986

- Sudjana*, Desain dan Analisis Eksperimen,( Edisi III)*, Bandung :Tarsito, 1980
- Sufren dan Yonathan Natanael, *Mahir Menggunakan SPSS Secara Otodidak*, Jakarta : PT Elex Media Komputindo, 2013

Sugiyono, *Statistika untuk Penelitian*, Bandung : Alfabeta, 2012

- Surbakty, B.M., *Matematika Bisnis dan Ekonomi*, Jakarta : Departemen Pendidikan dan Kebudayaan RI, 1990
- Tabachnick, Barbara G., and Linda S. Fidell, *Using Multivariate Statistics*, New York: Harper & Row Publishers, 1980

# **GLOSARIUM**

**Analisis statistika** parametrik adalah pengujian hipotesis yang digunakan untuk mendduga rata-rata populasi, hubungan dan bentuk hubungan antar variabel pada populasi, dan mendduga perbedaan rata - rata pada 2 kelompok populasi berbeda.

**Data** adalah sekumpulan informasi bermakna tentang peristiwa, kejadian, ataupun fenomena tertentu.

**Data numerik** adalah data yang Data deksriptif adalah data yang disajikan secara kualitatif dalam bentuk kata- kata, klasifikasi, atau kategori. Contohnya adalah data tentang jenis agama, makanan favorit, hobby, tinggi badan seseorang dikategorikan tinggi, suhu di ruangan dikategorikan dingin, dan sebagainya.

**Data diskrit** adalah data yang disajikan dalam bentuk angka yang bulat (bilangan bulat, tidak mungkin merupakan pecahan). Misalnya jumlah penduduk suatu kampung 100 orang (tidak mungkin jumlah penduduknya adalah 100,7 orang), nomor rumah seseorang adalah 32 (tidak ada rumah bernomor 32,1), dansebagainya.

**Data kontinyu** adalah yang memungkinmkan untuk disajikan dalam bentuk angka yang tidak bulat (bilangan real, memungkinkan dalam bentuk pecahan). Misalnya berat badan seseorang adalah 47,8 kilogram (sebenarnya angka 47,8 kilogram tersebut juga bukan angka final, karena masih memungkinkan dilakukan pengukuran lebih teliti sampai pada satuan gram, miligram, mikrogram, nanogram, dan seterusnya. Sehingga angka 47,

Kilogram tersebut masih mungkin diteruskan.

**Nol Mutlak** adalah skala yang menunjukkan ketiadaan atau ketidakmungkinan suatu kejadian, sehingga angka NOL pada hasil pengukuran benar-benar menunjukkan ketiadaan atau ketidak-mungkinan kejadian. Jadi angka NOL pada data yang memiliki Nol Mutlak merupakan angka paling kecil, mutlak tidak ada lagi angka yang mungkin di bawan NOI tersebut.

**Parameter** adalah ukuran-ukuran pada populasi, yang sebenarnya tidak dapat dihitung mengingat besarnya ukuran populasi, tetapi hanya dapat diduga. Sedangkan ukuran ukuran tertentu pada sampel, yang tentu saja dapat dihitung karena jumlah sampel adalah terbatas, disebut sebagai statistik sampel

**Statistika deskrptif** adalah statistika yang digunakan untuk mendeskripsikan atau menggambarkan suatu data

**Statistika inferensial** adalah statistika yang digunakan untuk menarik kesimpulan

**Statistika parametrik** adalah statistika yang digunakan untuk menduga parameter populasi.

# **INDEKS**

Analisisi, 13, 14, 22, 66, 81, 82, 97, 98, 99, 102 Asumsi Normalitas data, 12 Data deksriptif1, 99 Data diskrit1, 99 Data interval, 4 Data kontinyu, 2, 99 Data numerik, 1, 99 data ordina, l3 Data rasio6 Hipotesis1, 2, 14, 15, 17, 20, 22, 24, 26, 29, 33, 39, 46, 52, 54, 58, 62, 102 53, 55, 58, 63, 99

Ilmu statistika, 8 Korelasi, 10, 13, 31, 32, 34 populasii, 8, 10, 11, 12, 13, 14, 15, 18, 22, 23, 31, 33, 49, 50, 52, 53, 57, 58, 59, 60, 62, 65, 66, 67, 68, 69, 71, 73, 79, 81, 82, 83, 85, 88, 89, 93, 94, 96, 99, 100 Statistika, 1, 8, 9, 10, 98, 100, 102 variabel, 12, 13, 31, 32, 33, 34, 48, 49, 50, 51, 52,
## **TENTANG PENULIS**

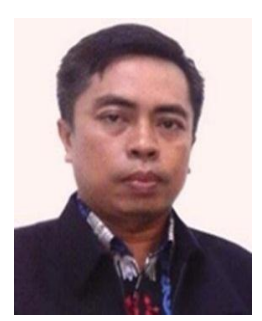

Dr. H. Bulkani, M.Pd lahir di Buntok, Kabupaten Barito Selatan, Kalimantan Tengah, pada 14 September 1969. Menamatkan pendidikan Madrasah Ibtidaiyah Negeri, SMPN-1, dan SMAN-1 I Buntok, kemudian melanjutkan pendidikan pada program studi Pendidikan Matematika Universitas Palangka Raya, S2 Penelitian

dan Evaluasi Pendidikan (PEP) Universitas Negeri Yogyakarta, dan S3 PEP Universitas Negeri Jakarta. Sejak tahun 2011 hingga sekarang, menjabat sebagai Rektor Universitas Muhammadiyah Palangkaraya. Selain aktif menulis di beberapa harian lokal, penulis juga menulis beberapa buku bertema penelitian, pengukuran, evaluasi pendidikan, dan statistika. Penulis juga aktif di berbagai organisasi sosial kemsyarakatan sebagai Ketua Badan Amil Zakat Nasional (BAZNAS) Provinsi Kalimantan Tengah, Pimpinan Wilayah Muhammadiyah Kalimantan Tengah, Wakil Ketua Dewan Adat Dayak (DAD) Kalimantan Tengah, Ketua Asosiasi Perguruan Tinggi Swasta Indonesia, dan sebagainya. Aktivitas di organisasi sosial kemasyarakatan inilah yang membawa penulis dapat berkunjung ke berbagai negara, antara lain ke Amerika Serikat melalui program International Visitor Leadership Program(IV).